### Micro-power System Modeling using HOMER -Tutorial 1

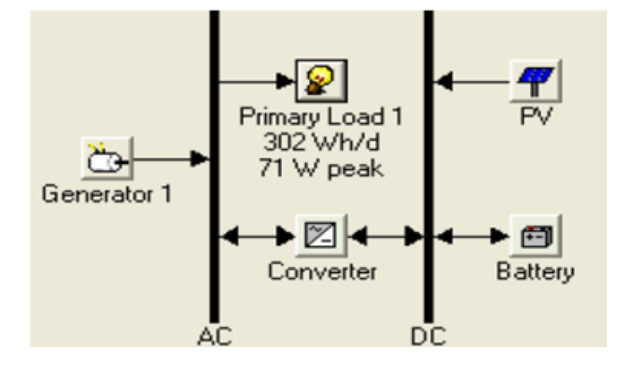

Charles Kim

Howard University

### **www.mwftr.com**

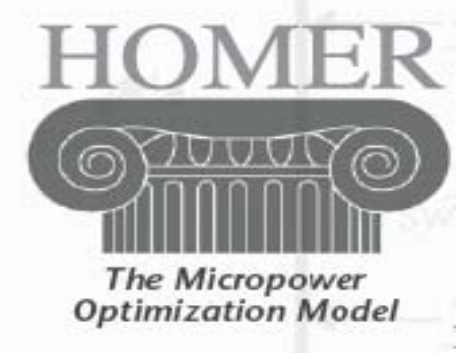

1

# **HOMER**

### **R Homer (Hybrid Optimization Model for Electric Renewables)**

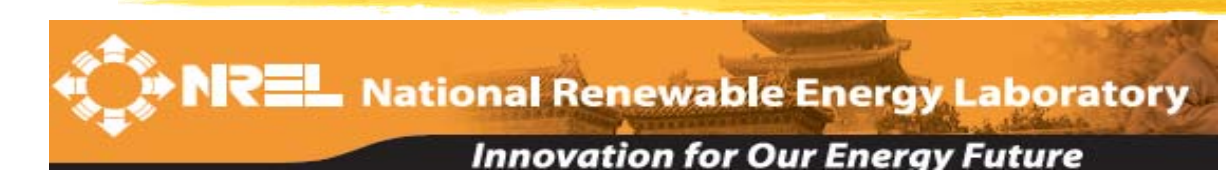

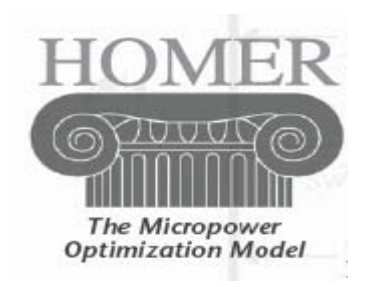

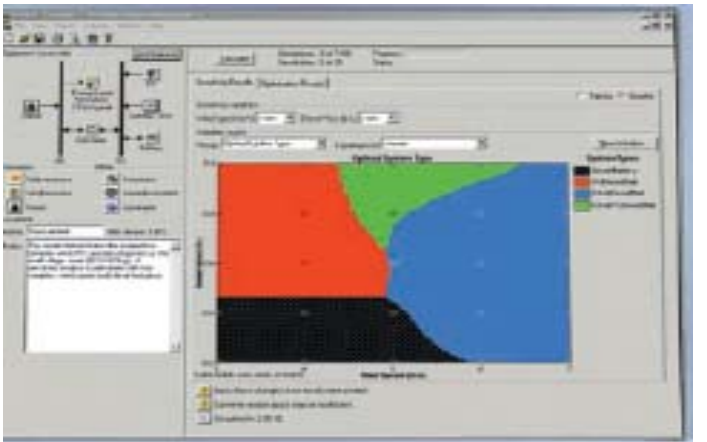

**HOMER** models micropower systems with single or multiple power sources: Photovoltaics Wind turbines **Biomass power** Run-of-river hydro Diesel and other reciprocating engines Cogeneration Microturbines **Batteries** Grid Fuel cells Electrolyzers

# Homer – a tool

## $\frac{1}{26}$  A tool for designing micropower systems

**EN** Village power systems

 $\triangleright$  Stand-alone applications and Hybrid Systems

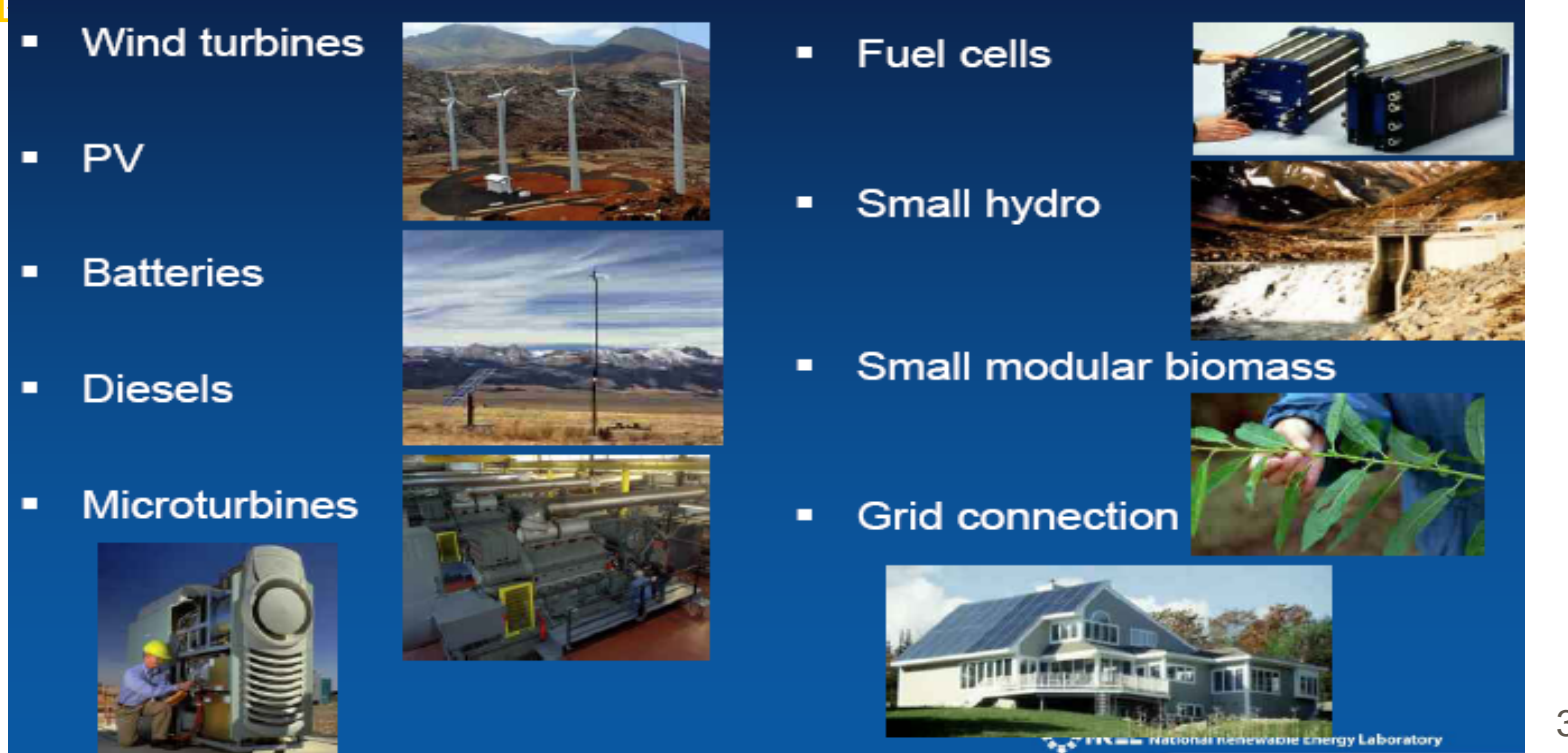

# "HOMER Legacy" software

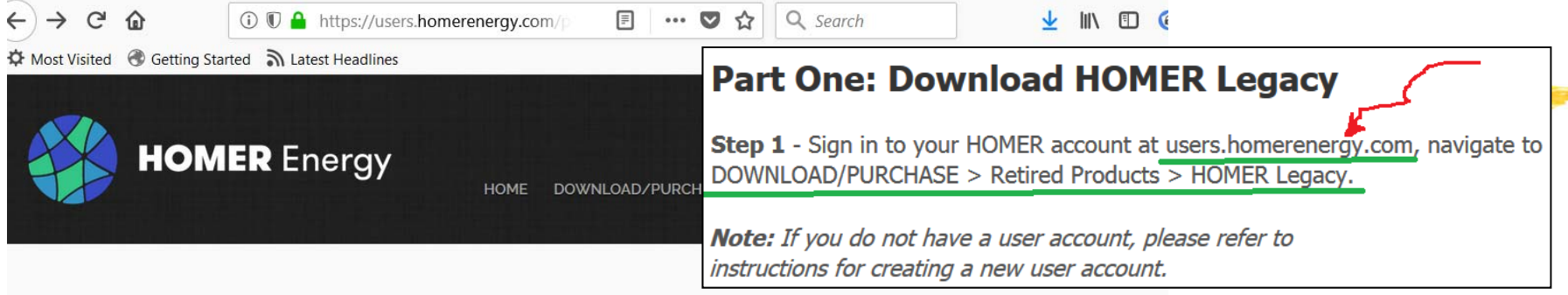

#### **HOMER Legacy**

HOMER® Legacy was created at the National Renewable Energy Laboratory as a tool to find affordable energy solutions for village power. HOMER Legacy set the standard for early stage microgrid design and assessment, but HOMER Pro is our supported and developed product. Most people who have landed on this page should be using HOMER Pro.

HOMER Energy continues to make HOMER Legacy available to the following people:

- Classroom and thesis use
- Small non-profit organizations that are working to improve access to energy in developing countries.

If you do not fit one of the above profiles, please use HOMER Pro instead. We may have to discontinue this charity if we continue to get too many inappropriate requests.

Support and training: No support or training is available for HOMER Legacy, and HOMER Legacy will never be updated. HOMER Legacy users can receive and provide mutual support via the HOMER Users Group. There is no cost to join or participate.

**Download HOMER Legacy** 

First-time user, or existing user with new computer. Previous HOMER installation requires renewal.

# Homer - capabilities

- $\frac{1}{26}$ **Finds combination components that can service** a load at the lowest cost with answering the following questions:
	- $\triangleright$ Should I buy a wind turbine, PV array, or both?
	- $\triangleright$  Will my design meet growing demand?
	- $\Box$  How big should my battery bank be?
	- $\triangleright$  What if the fuel price changes?
	- $\Box$  How should I operate my system?
	- $\triangle$  And many others...

# Homer - Features

- **a** Simulation–Estimate the cost and determine the feasibility
	- of a system design over the 8760 hours in a year
- $\frac{a}{b}$  Optimization–Simulate each
	- system configuration and display list of systems sorted by net present cost (NPC)
		- **ZLife-Cycle Cost:** 
			- $\Sigma$ Initial cost purchases and installation
			- $⊠$  Cost of owning and O&M and replacement
	- $\overline{\triangle}$  NPC: Life-cycle cost expressed as a lump sum in "today's dollars"
- **a Sensitivity Analysis–Perform an optimization for each** sensitivity variable

# **Features**

### **a Homer can accept max 3 generators**

- **E** Fossil Fuels
- **E** Biofuels
- **<sup>△</sup> Cogeneration**
- **a Renewable Technologies** 
	- **⊠** Solar PV
	- **E** Wind
	- $\Box$  Biomass and biofuels
	- ⊠ Hydro

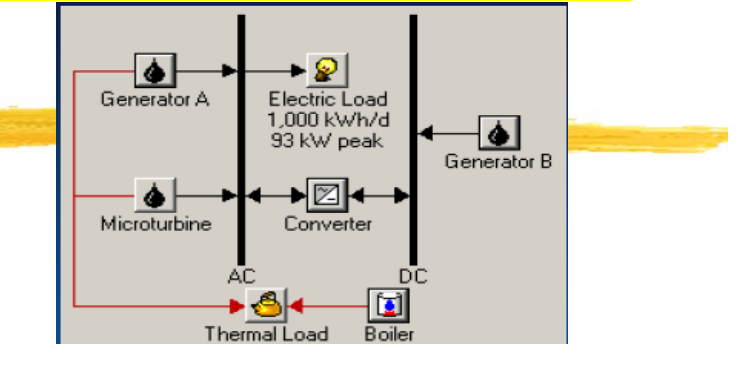

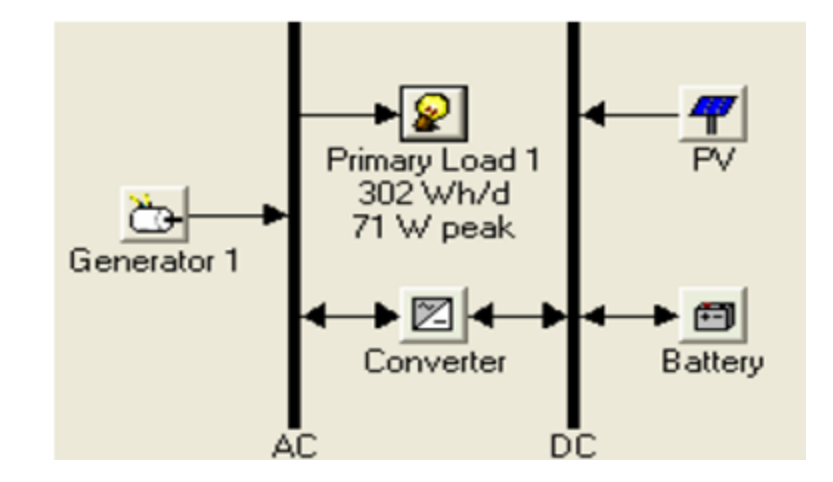

# **Features**

## $\frac{a}{b}$  **Emerging Technologies**

- **Euel Cells**
- $\boxdot$  Microturbines
- $\overline{\triangle}$  Small Modular biomass
- $*$  **Grid Connected System** 
	- **⊠Rate Schedule, Net metering, and** Demand Charges

# **a Grid Extension**

**<u>⊠</u>Breakeven grid extension distance:** minimum distance between system and grid that is economically feasible

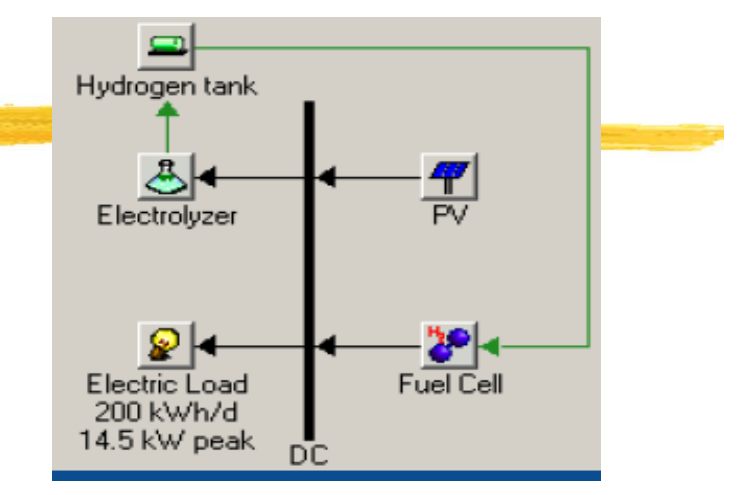

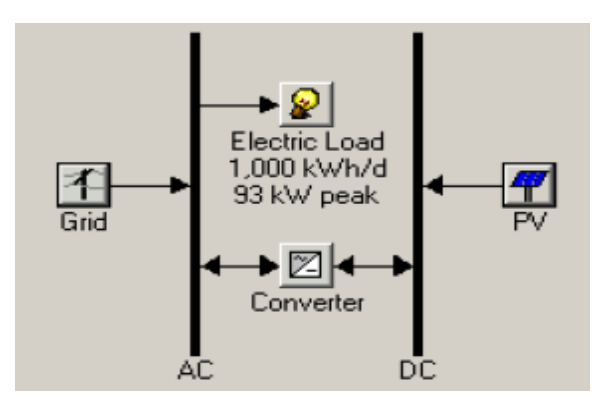

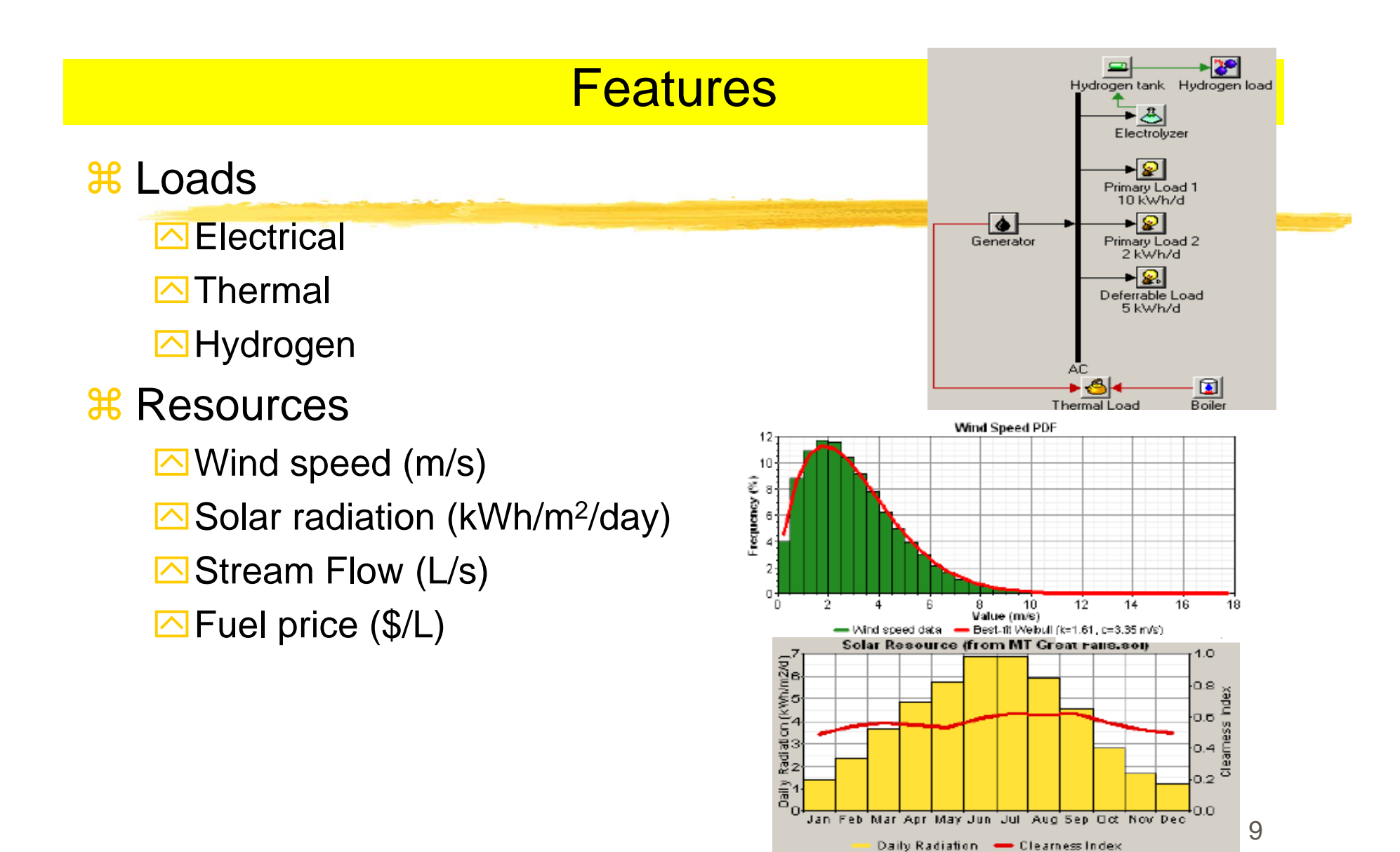

# **Optimization**

- **a** Best possible system configuration that satisfies the user-specified constraints at the **lowest total NPC (net present cost).**
- **a Decide on the mix of components that the system** should contain, the **size** or **quantity** of each component,
- $\frac{1}{10}$  Ranks the feasible ones according to total net present cost

# **Optimization Example**

<sup>3</sup> Configuration and 140 (5x1x7x4=140) search spaces

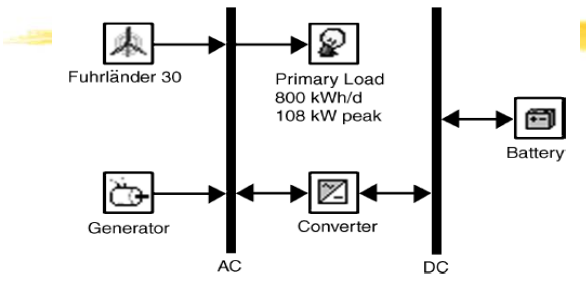

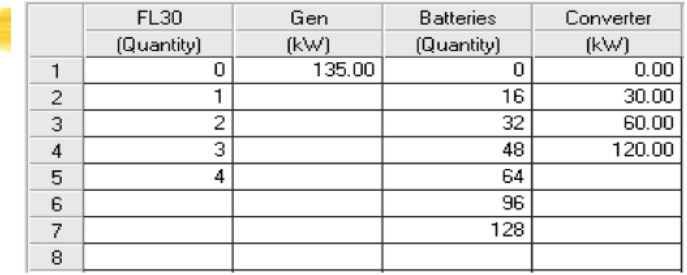

#### $\mathcal{H}$ **Overall** Optimization results

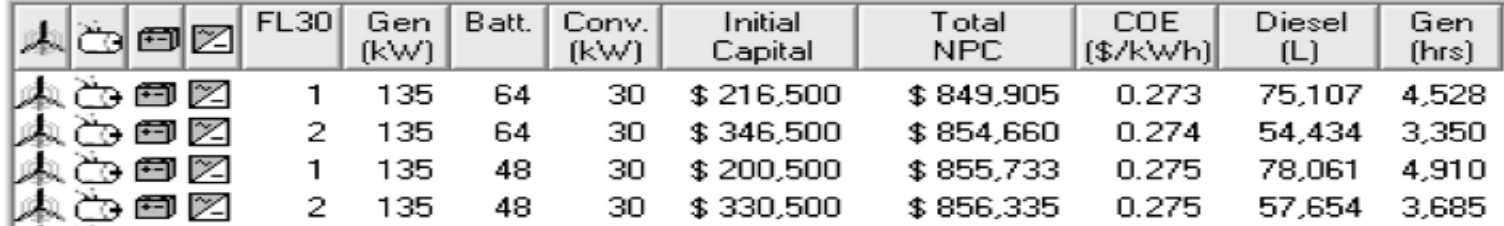

#### $\mathcal{H}$ **Categorize**d optimization result

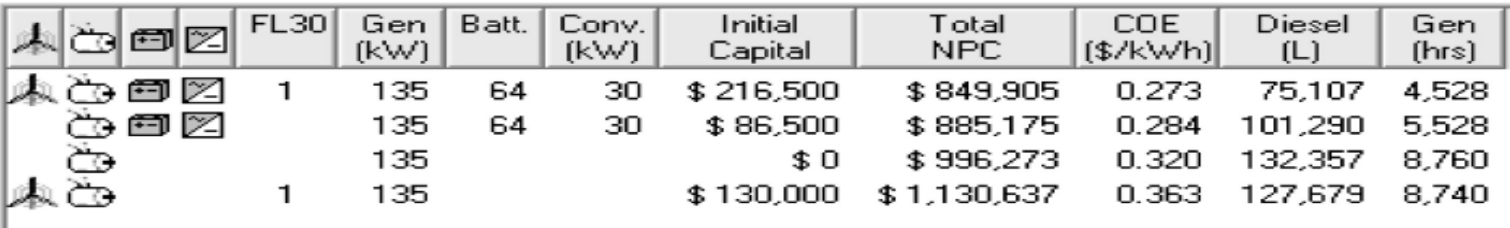

# **Sensitivity Analysis**

- **& Optimization: best configuration under a particular set of** input assumptions
- **& Sensitivity Analysis: Multiple optimizations each using a different set of input assumptions**
- $\mathcal{H}$  "How sensitive the outputs are to changes in the inputs" results in various tabular and graphic formats
- **a User enters a range of values for a single input variable:** 
	- $\Box$  Grid power price
	- $\Box$  Fuel price,
	- $\boxdot$  Interest rate
	- $\Box$  Lifetime of PV array
	- $\overline{\triangle}$  Solar Radiation
	- **Mind Speed 120 minutes** 2020 **120 minutes** 2020 **120 minutes** 2020 **120 minutes** 2020 **120 minutes**

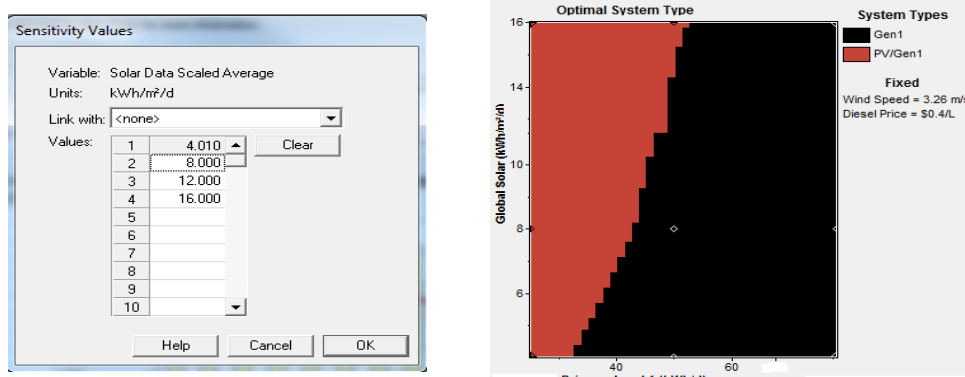

# Why Sensitivity Analysis? Uncertainty!

- a When unsure of a particular variable, enter several values covering the likely range and see how the results vary across the range.
- $\mathbb{R}$  Diesel Generator – Wind Configuration: Uncertainty in diesel fuel price with \$0.6 per liter in the planning stage and 30 year generator lifetime
- $\mathcal{H}$ Example: **Spider Graph Tabular Format**

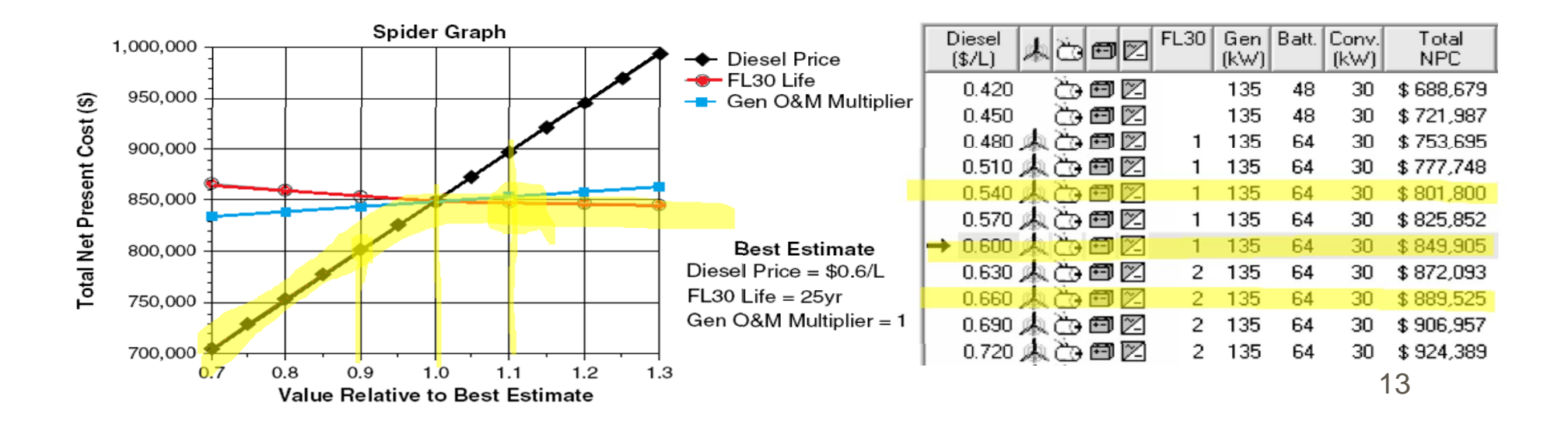

# **Sensitivity Analysis on Hourly Data Sets**

- $\mathbb{R}$  Sensitivity analysis on hourly data sets such as primary electric load, solar/wind resource
- $\mathcal{H}$ 8760 values that have a certain average value with scaling variables
- $\mathcal{H}$ Example: Graphical Illustration
	- $\Box$  Hourly primary load data with an annual average of 22 kWh/day with average wind speed of 4 m/s
	- $\triangleright$  Primary load scaling variables of 20, 40, ---, 120kWh/day & 3, 4, ---, 7 m/s wind speeds. Optimal system type graph

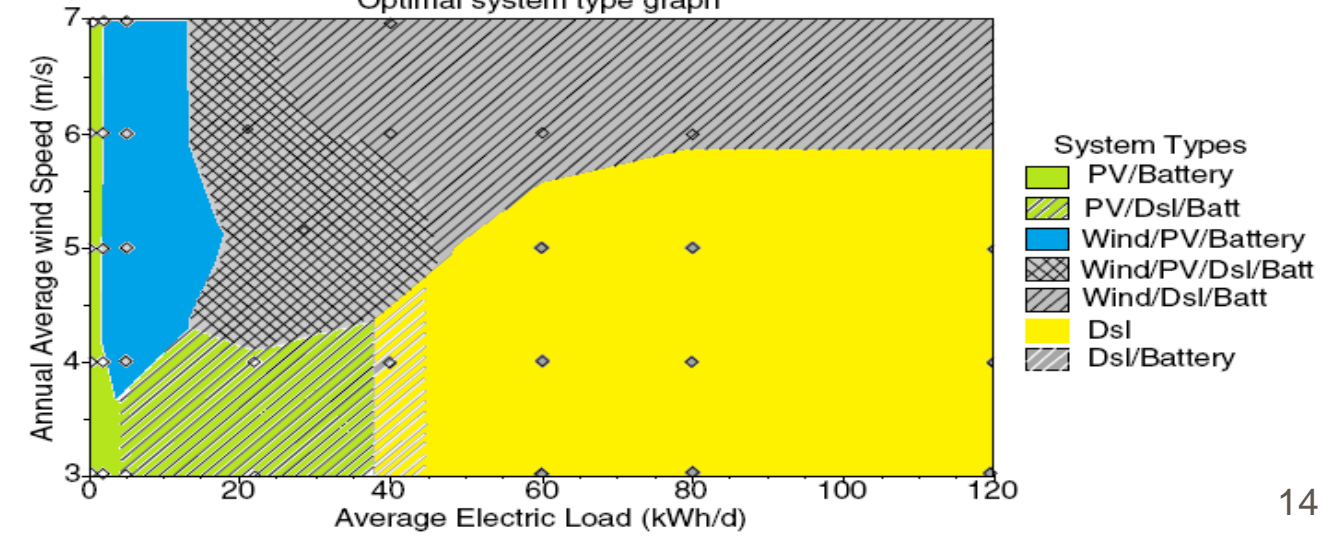

# Resources Modeling

- **26 Solar Resources**: average global solar radiation on horizontal surface (kWh/m<sup>2</sup> or kWh/m<sup>2</sup>-day) or monthly average clearness index (atmosphere vs. earth surface). Inputs – solar radiation values and the latitude and the longitude. Output - 8760 hour data set
- **a Wind Resources**: Hourly or 12 monthly average wind speeds. Anemometer height. Wind turbine hub height. Elevation of the site.
- **a Hydro Resources**: Run-of-river hydro turbine. Hourly (or monthly average) stream flow data.
- **Biomass Resources**: wood waste, agricultural residue, animal waste, energy crops. Liquid or gaseous fuel.
- **a Fuel**: density, lower heating value, carbon content, sulfur content. Price and consumption limits

# Component Modeling– See **Appendix** for details

- **36 HOMER models 10 types of part that generates, delivers, converts, or** stores energy
	- $\overline{\triangle}$  3 intermittent renewable resources:
		- ⌧PV modules (dc)
		- $\Sigma$  wind turbines (dc or ac)
		- **Example 1** run-of-river hydro turbines (dc or ac)
	- $\boxdot$  3 dispatchable energy sources: [control them as needed]
		- **EX** Generators
		- $\Sigma$ the grid
		- **Ex** boilers
	- $\boxtimes$  2 energy converters:
		- $\boxtimes$  Converters (dc  $\leftrightarrow$  ac)
		- $\boxtimes$  Electrolyzers (ac,dc  $\rightarrow$  electrolysis  $\rightarrow$  Hydrogen)
	- $\overline{\bigcirc}$  2 types of energy storage:
		- $\Sigma$  batteries (dc)
		- $\boxtimes$  hydrogen storage tanks  $16$

# How to build a HOMER project

- $\frac{1}{26}$  **1. Collect Information** 
	- **Electric demand (load)**
	- **S** Energy resources
- $\mathbb{R}$ 2. Define Options (Gen, Grid, etc)
- $\mathcal{H}$ 3. Enter Load Data
- $\pmb{\mathfrak{X}}$ 4. Enter Resource Data
- 8 5. Enter Component Sizes and Costs
- $\mathcal{H}$ 6. Enter Sensitivity Variable Values
- $\pmb{\mathfrak{X}}$ 7. Calculate Results
- **3. Examine Results**
- $\mathbb{R}$  Caveat: HOMER is only a model. HOMER does not provide "the right answer" to questions. It does help you consider important factors, and evaluate and compare options.

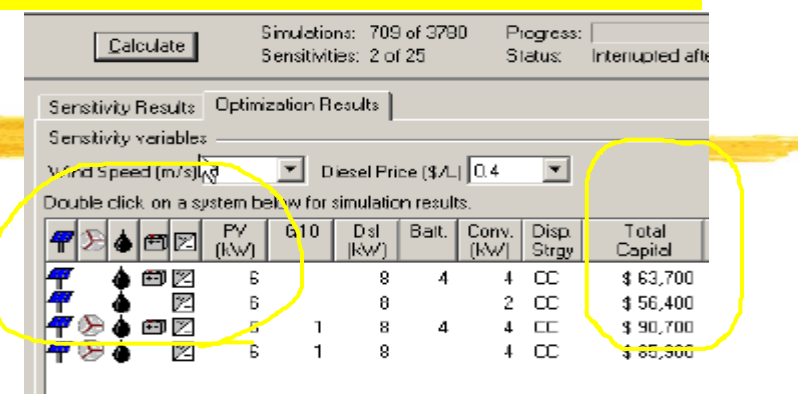

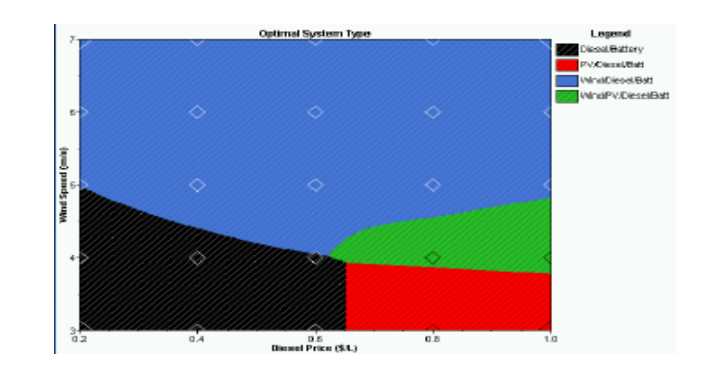

# Example Case – Micro Grid in Sri Lanka

# $%$  Load profile:

 $\Box$  base load of 5W, small peaks of 20 W, peak load of 40W; total daily average load = 350 Wh

 $\boxdot$  Sensitivity analysis range: [0.3kW/h, 16kWh/d]

# **a Solar Resource**

- **sqrt** 7.30 Latitude & 81.30 longitude
- **NASA Surface Meteorology and** Solar Energy Web: average solar radiation = 5.43 kWh/m<sup>2</sup>/d.

### $\frac{1}{2}$  Diesel Fuel Price

- $\overline{\triangle}$  \$0.4/L \$0.7/L
- $\boxed{\sim}$  Sensitivity analysis range: [\$0.3, 0.8] with increment of \$0.1/L

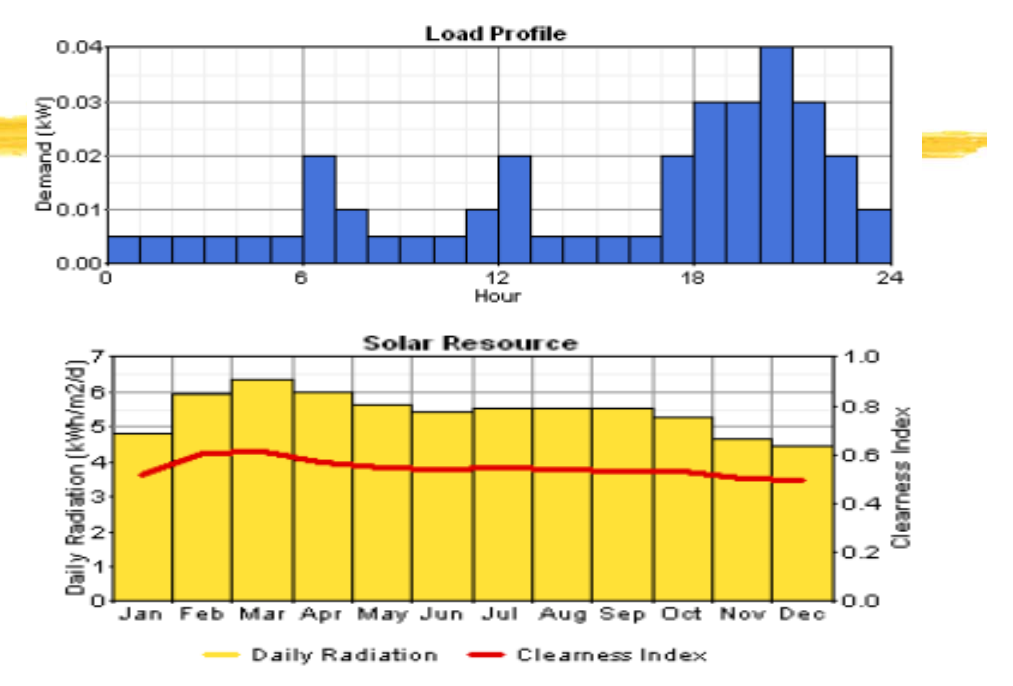

- • **Economics:**
	- •Real annual interest rate at 6%

#### •**Reliability Constraints**

• 0% annual capacity shortage Sensitivity Analysis range: [0,5] – 5]%

# Example Case – Micro Grid in Sri Lanka

- **a PV: de-rating factor at 90%**
- $\mathcal{H}$ Battery:T-105 or L-16
- <sup>36</sup> Converters: efficiency at 90% for inversion and 85% for rectification
- $\mathcal{H}$  Generator: not allowed to operate at less than 30% capacity

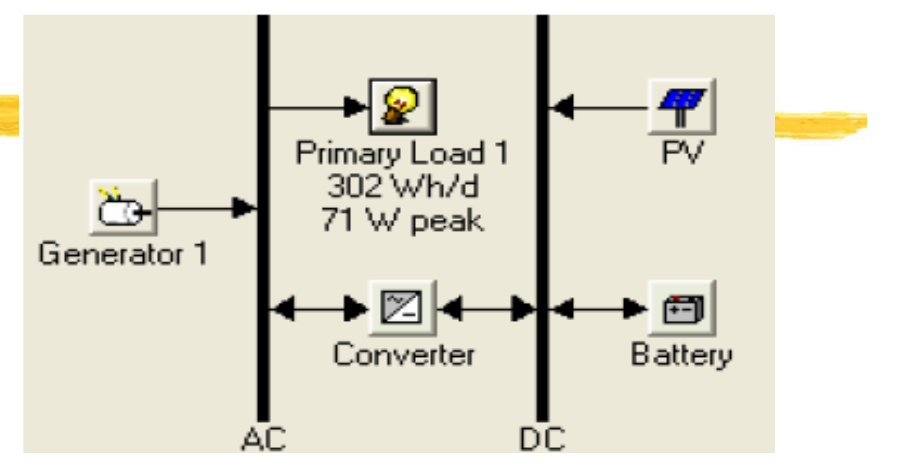

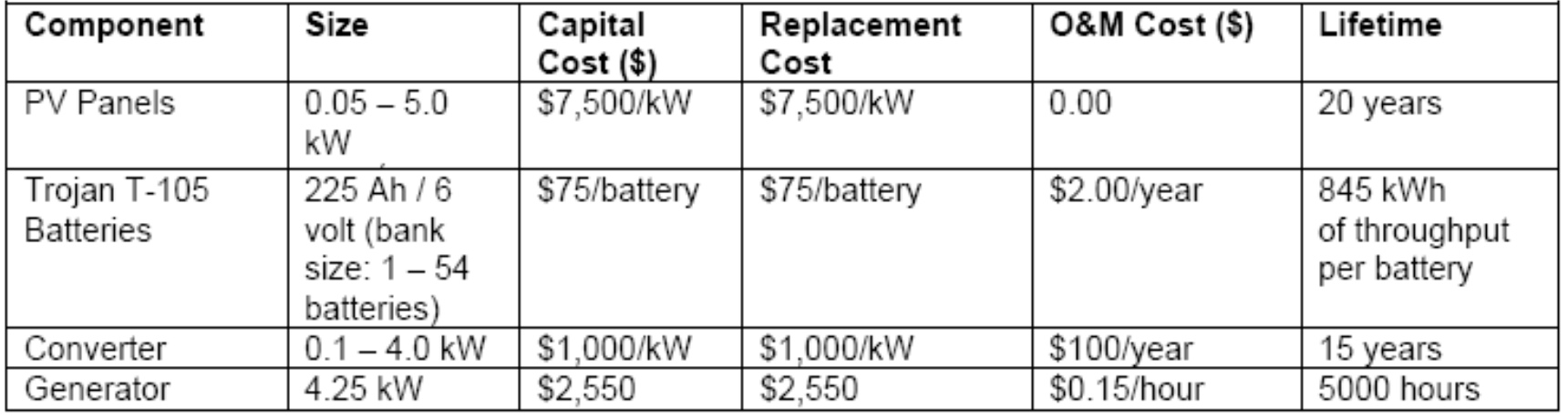

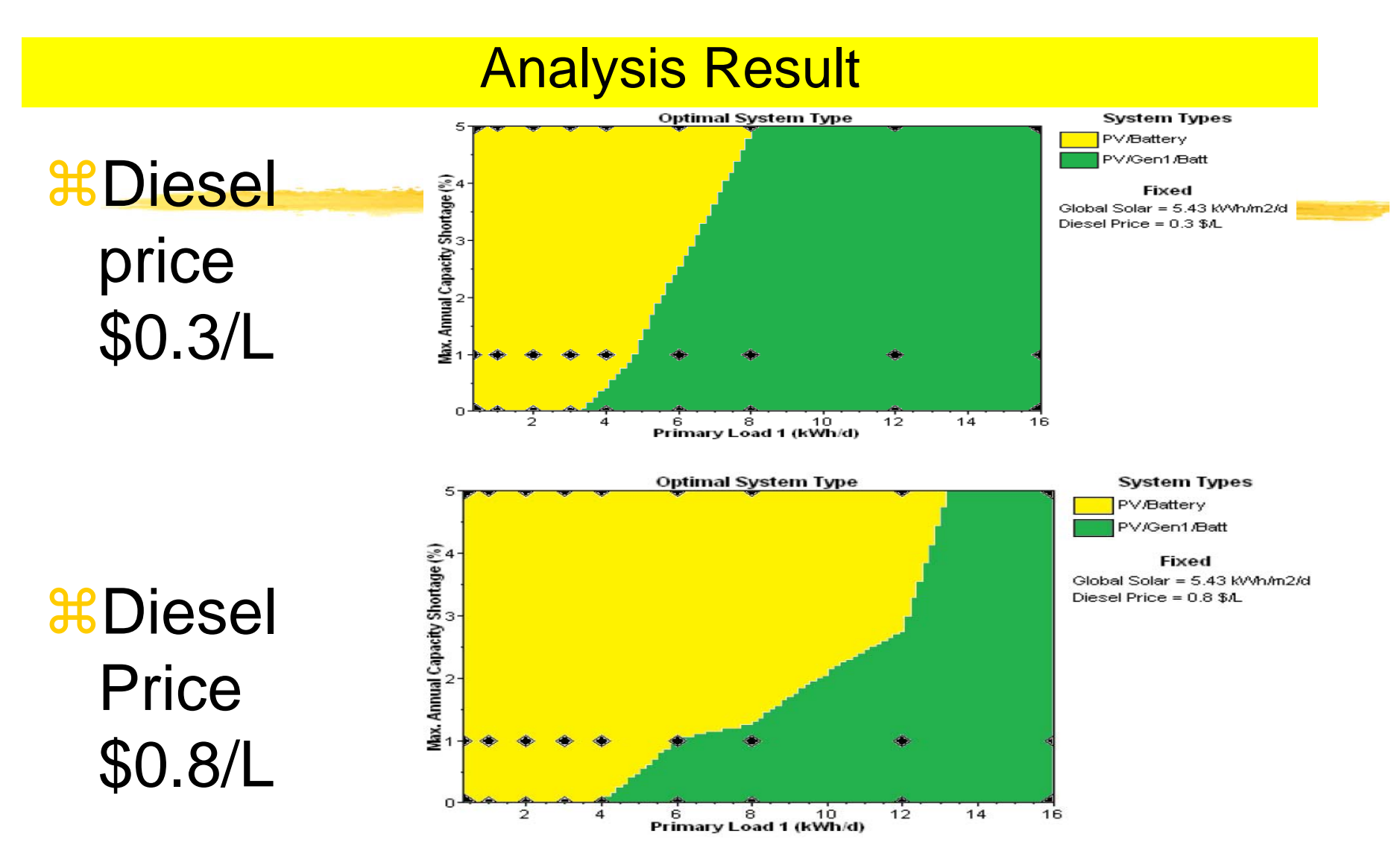

20

# HOMER: Getting Started – with existing file

- <sup>36</sup> 1. "ExampleProject.hmr"
- **a 2. Open the Example Project File:** ExampleProject.hmr
- 8 3. Click the Primary Load

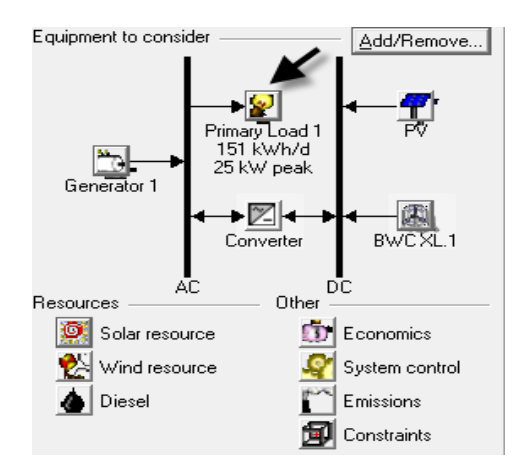

 $\frac{42}{10}$  4. Exit out of HOMER – We have things to do

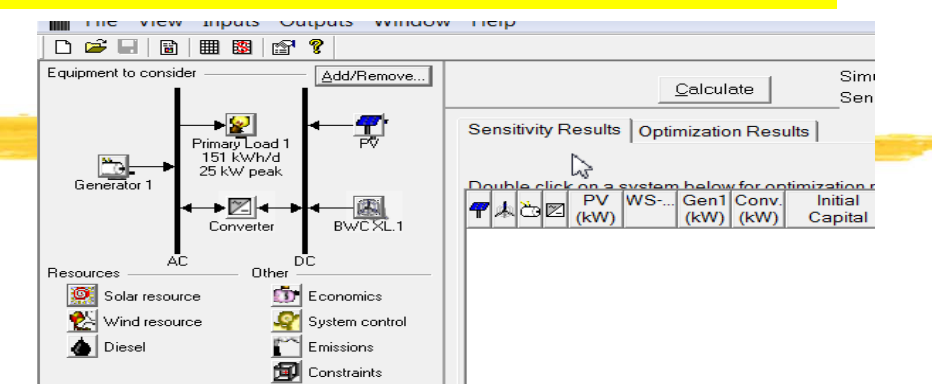

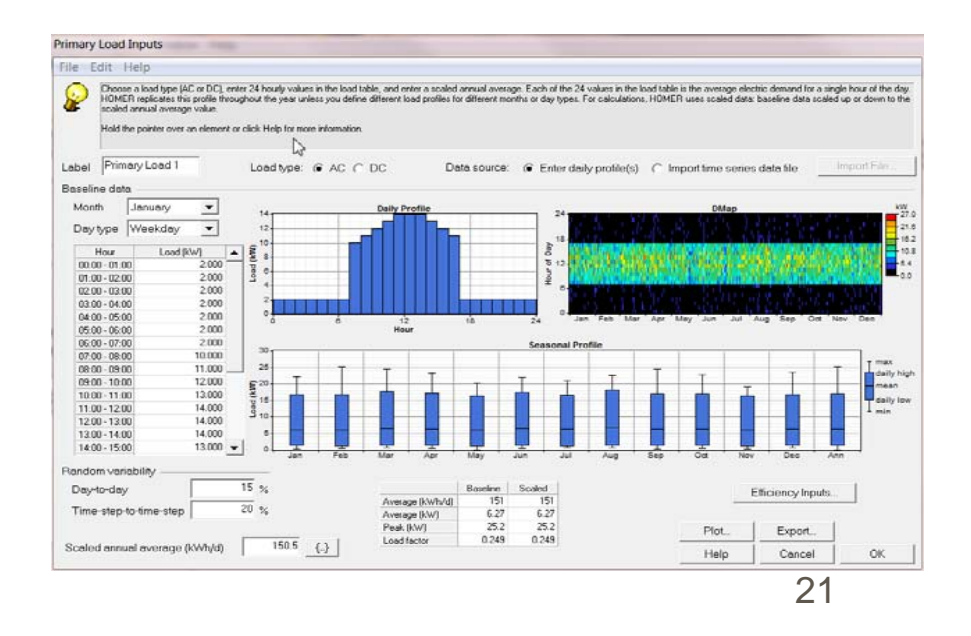

# Find the Site [Location]

- **R Latitude and Longitude**
- **a Your dorm room**
- a Your home
- **a Your favorite place**

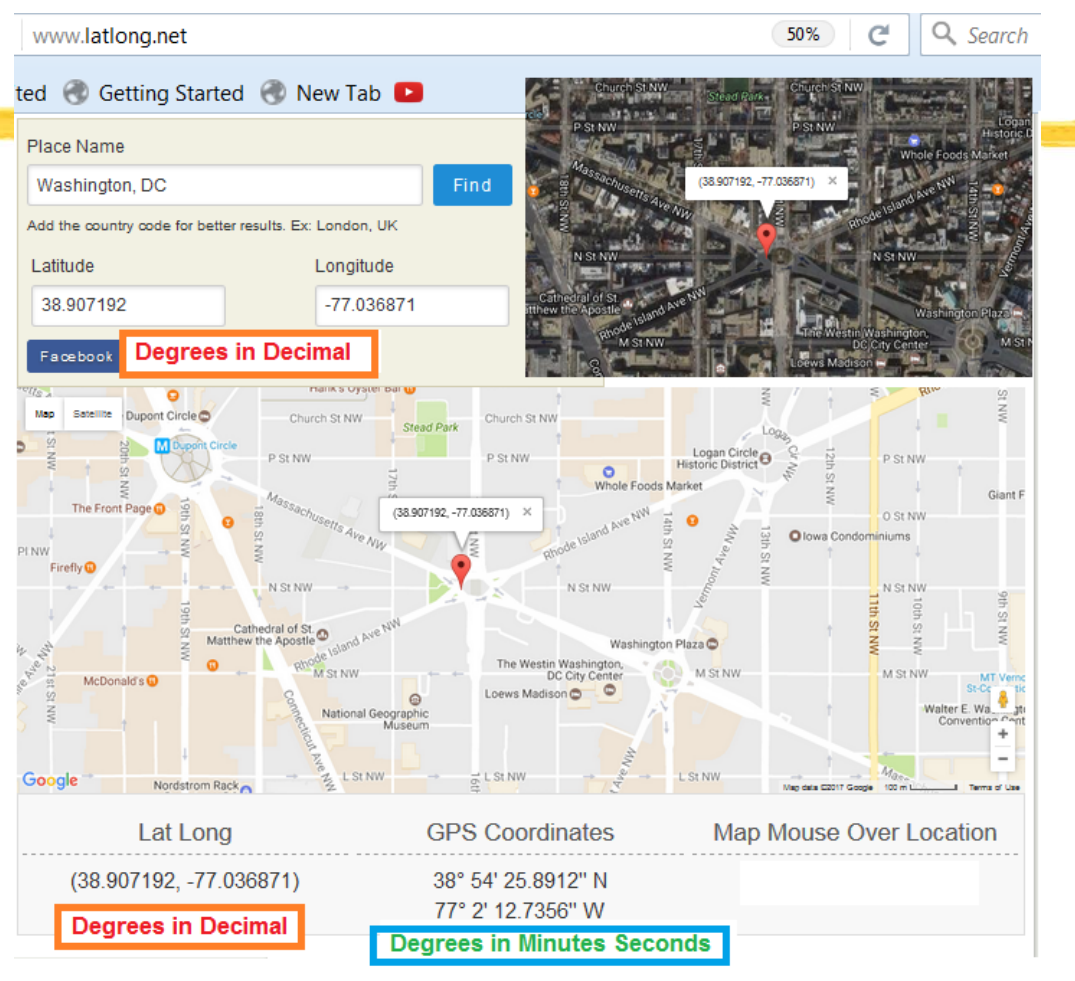

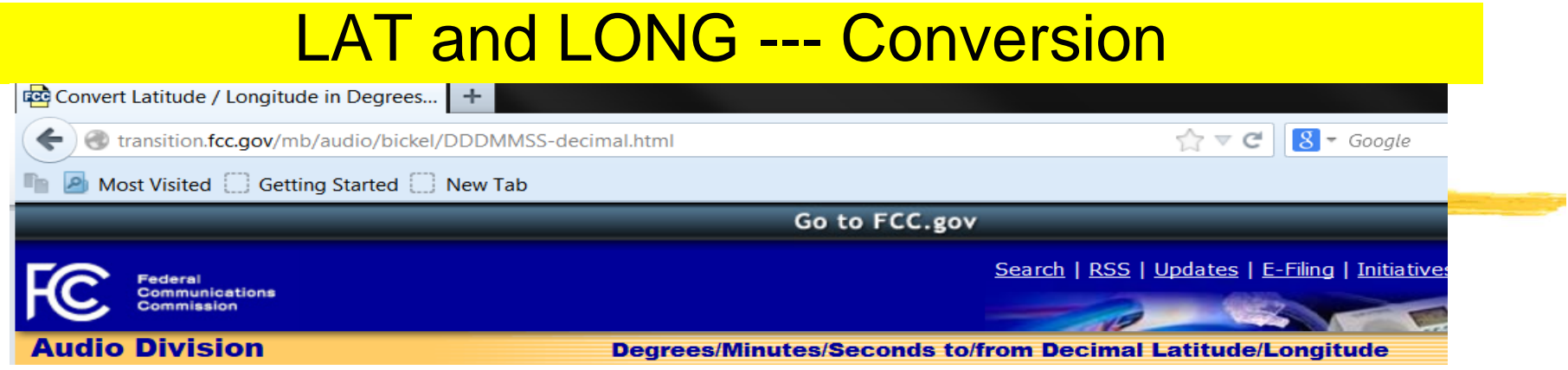

### Degrees Minutes Seconds to Decimal Degrees

### Decimal Degrees to Degrees Minutes Seconds

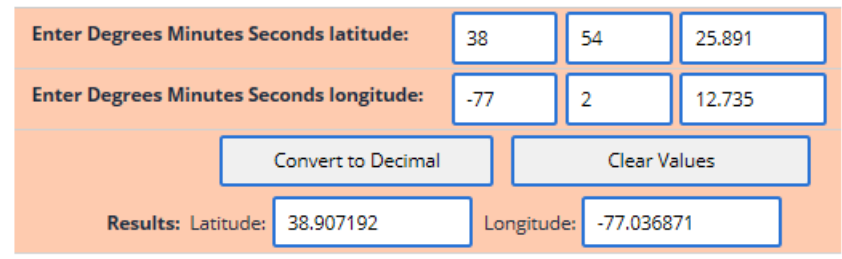

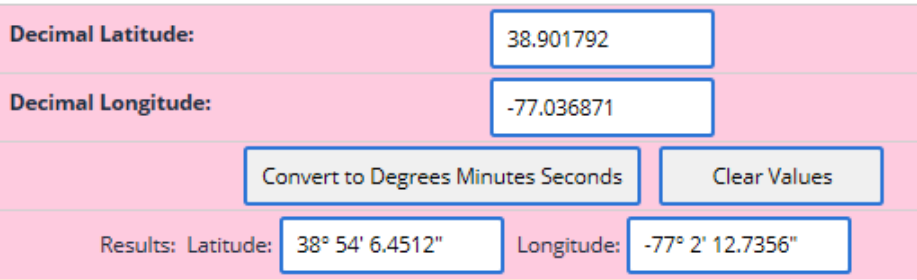

## Resources – Average Monthly Irradiation and Wind Speed

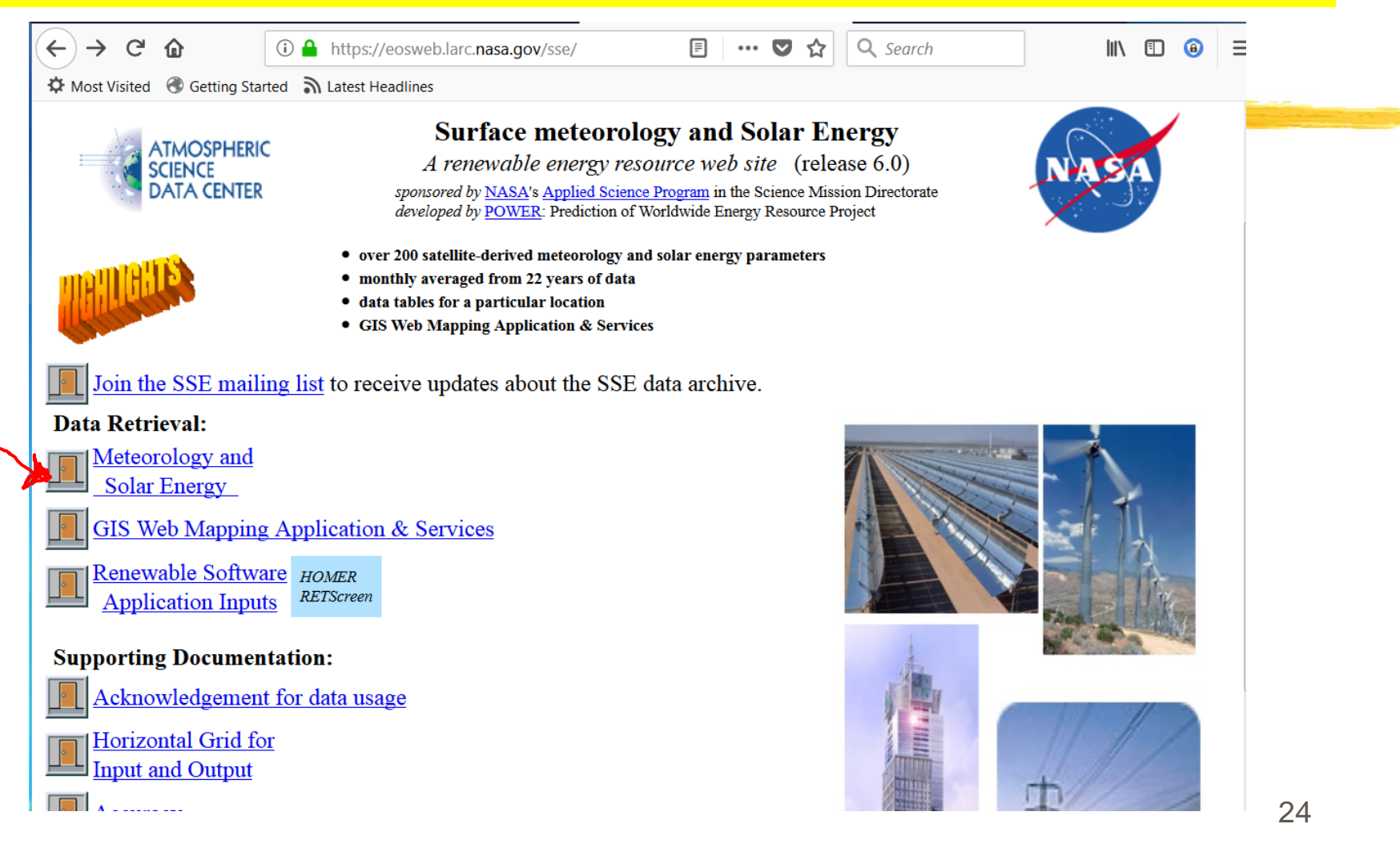

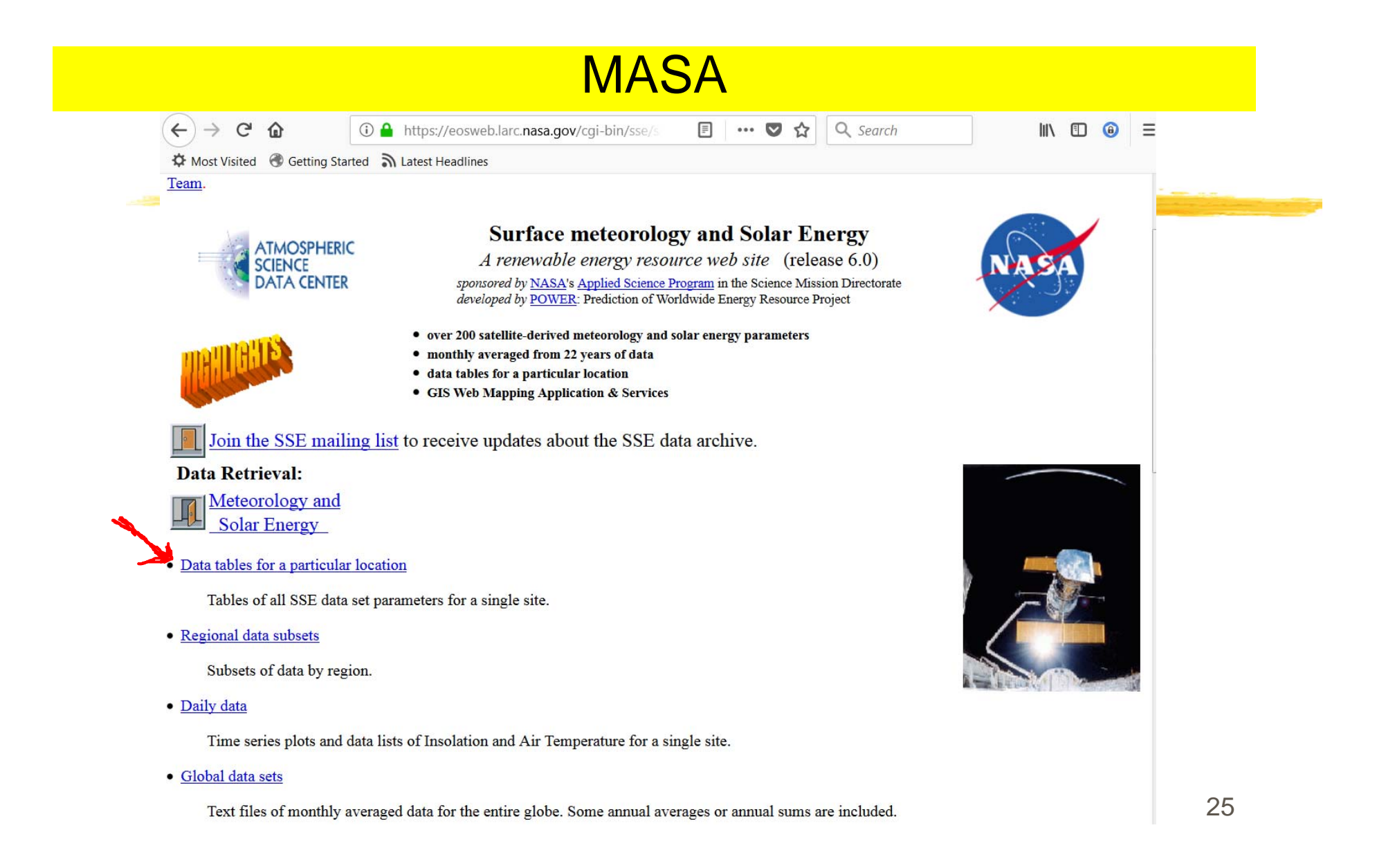

# Next Step

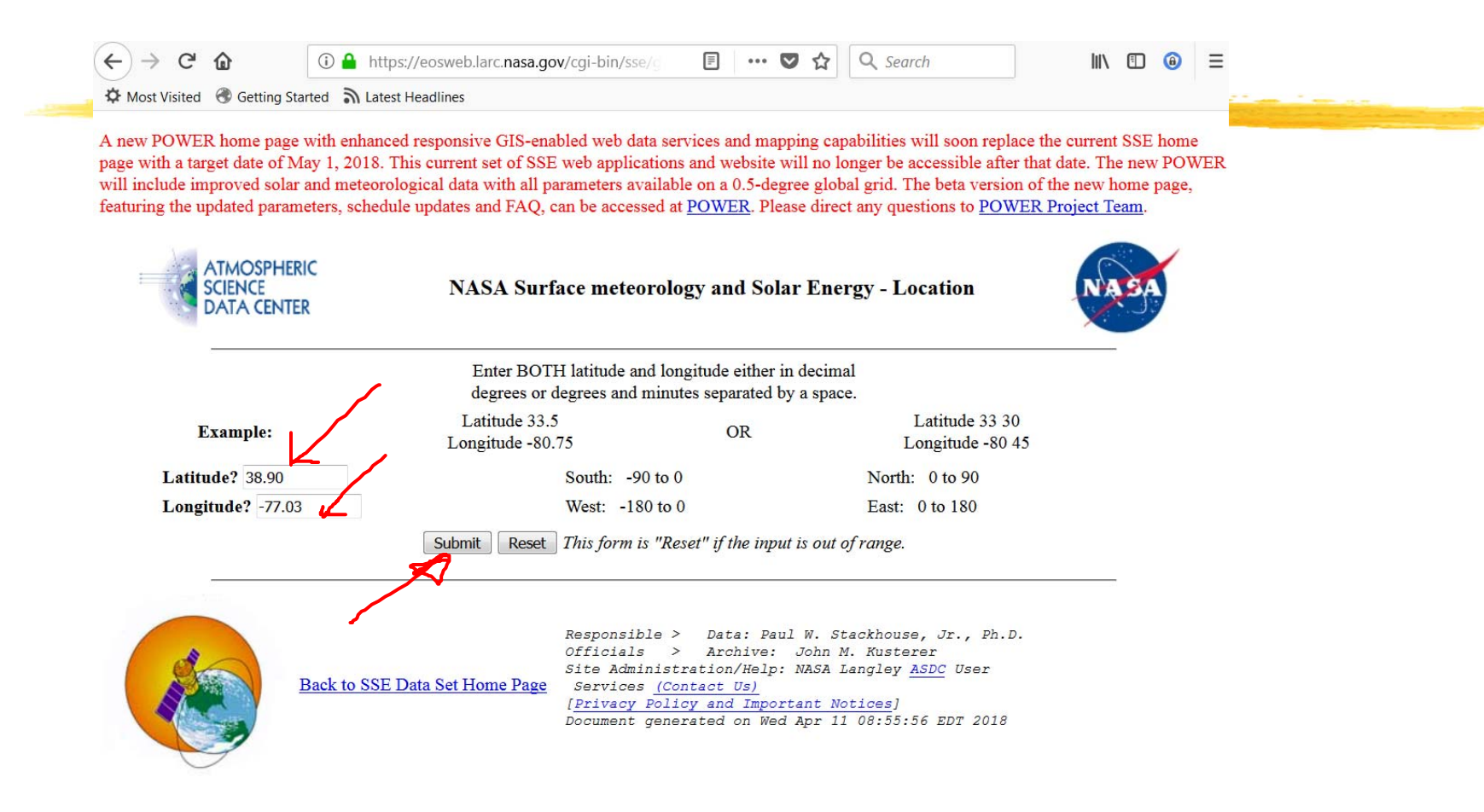

# Select Parameters - Just 2 below are enough

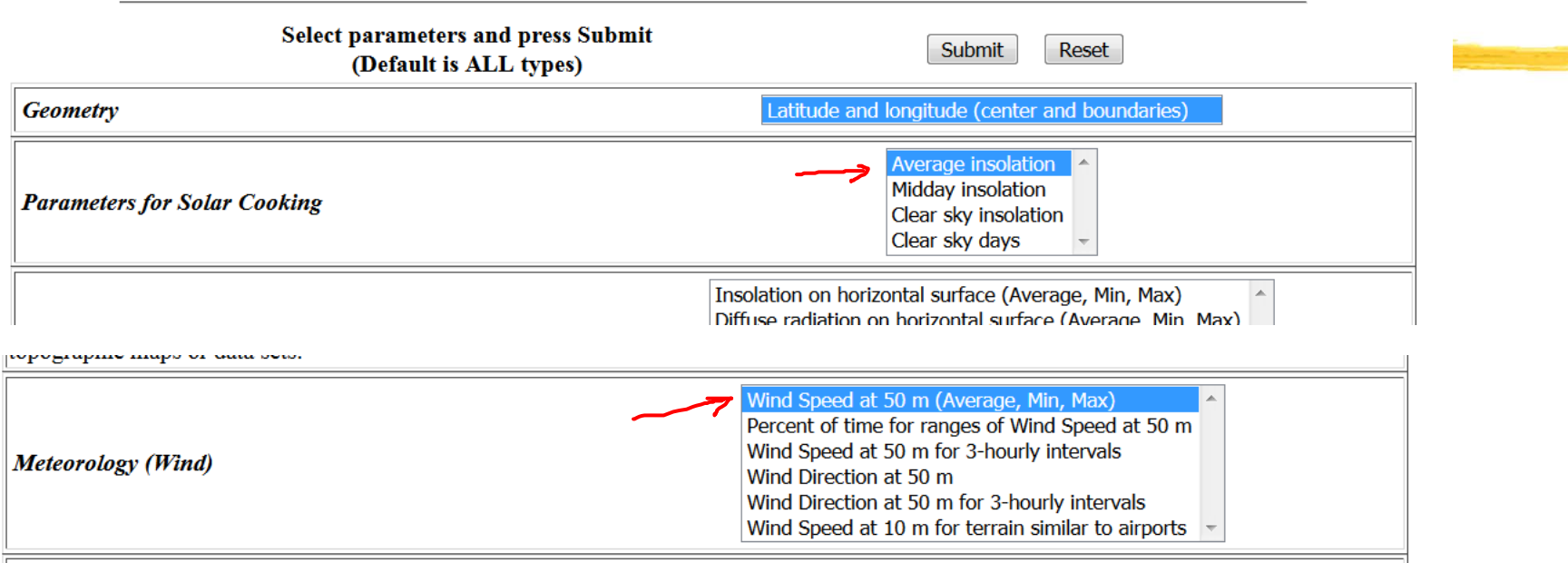

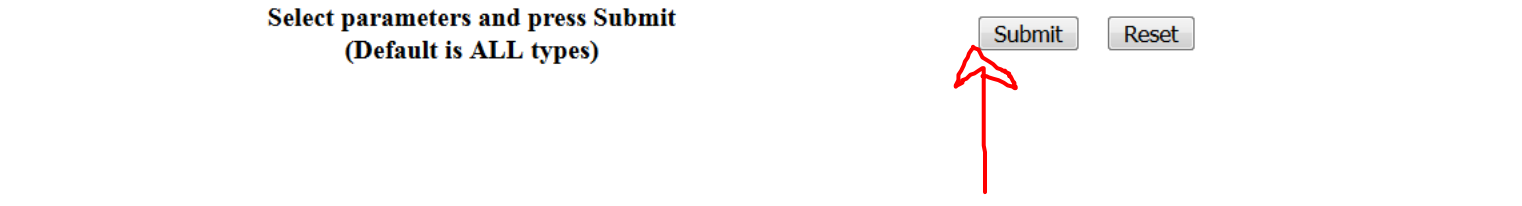

Latitude 38.9 / Longitude -77.03 was chosen.

# Monthly Data for Insolation and Wind Speed

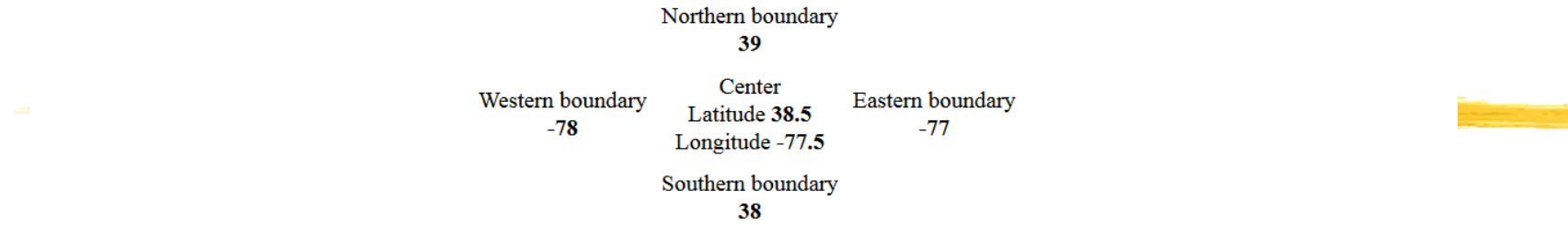

#### Parameters for Solar Continues:

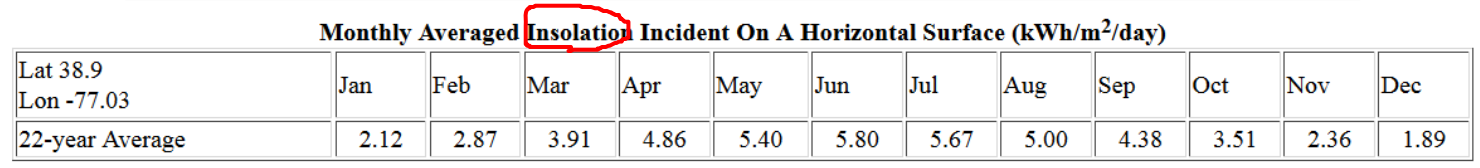

**Parameter Definition** 

#### Meteorology (Wind):

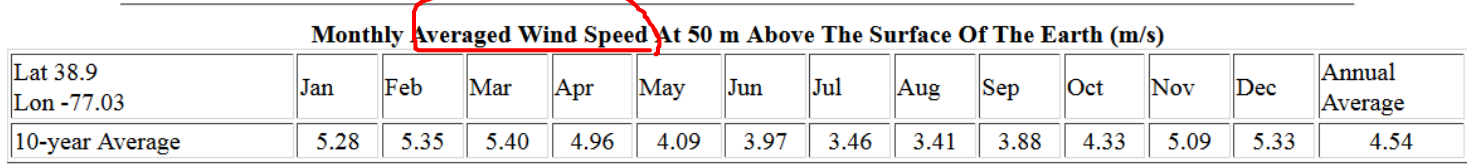

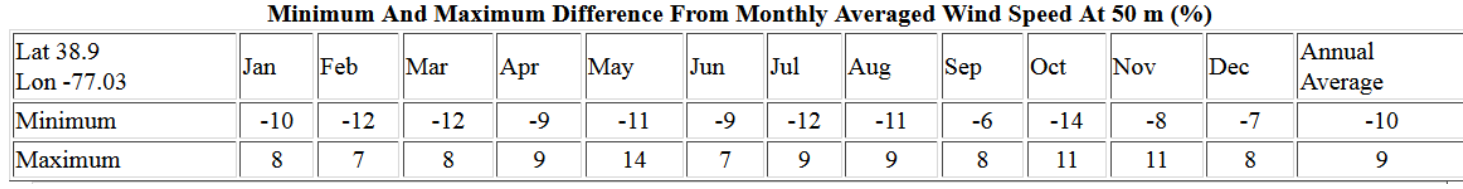

28

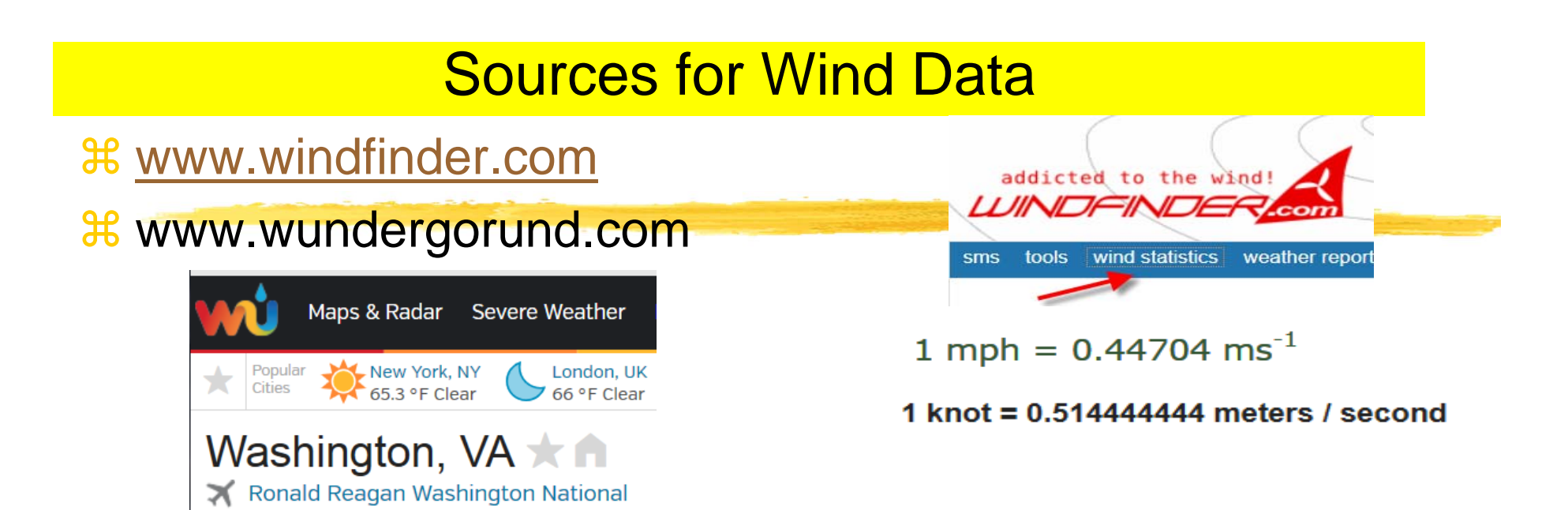

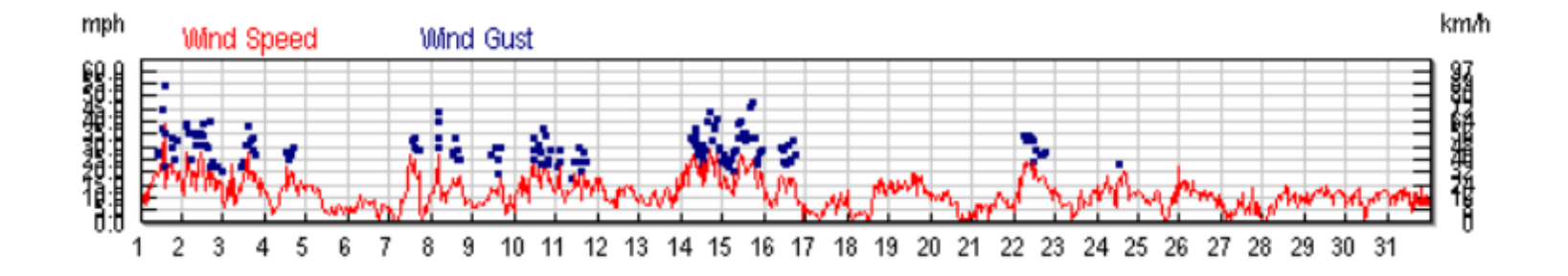

# HOMER: Open the file again

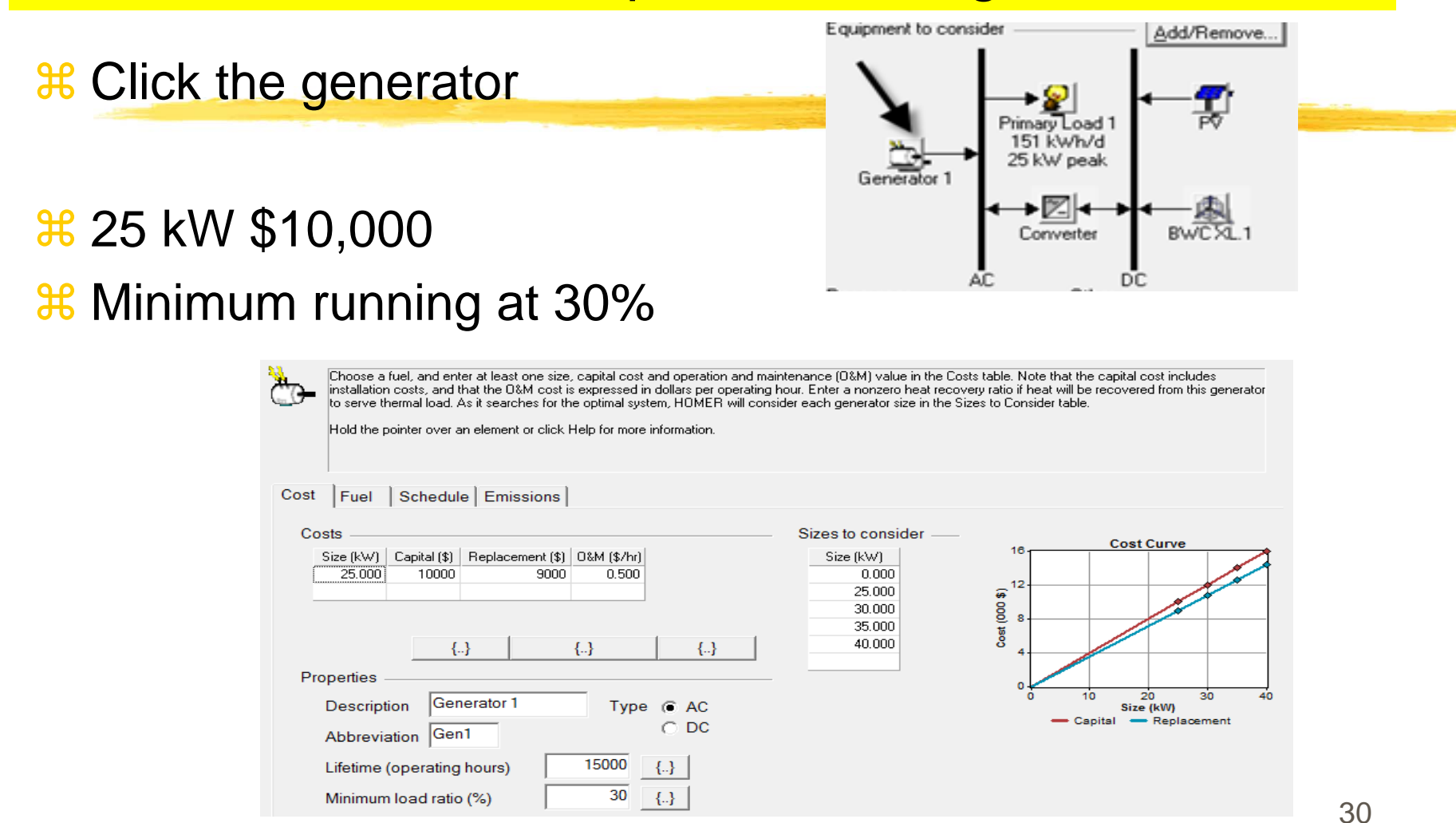

# **Equipment**

### **a Click Wind Turbine**

 $\blacksquare$  From the drop down list click through the wind turbines and look at the power curve. Try to find a Wind Turbine that would best maximize Average Wind Speed (m/s) :3.27

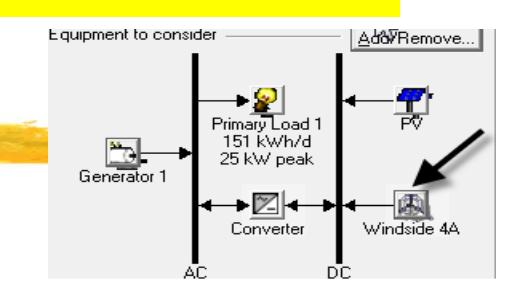

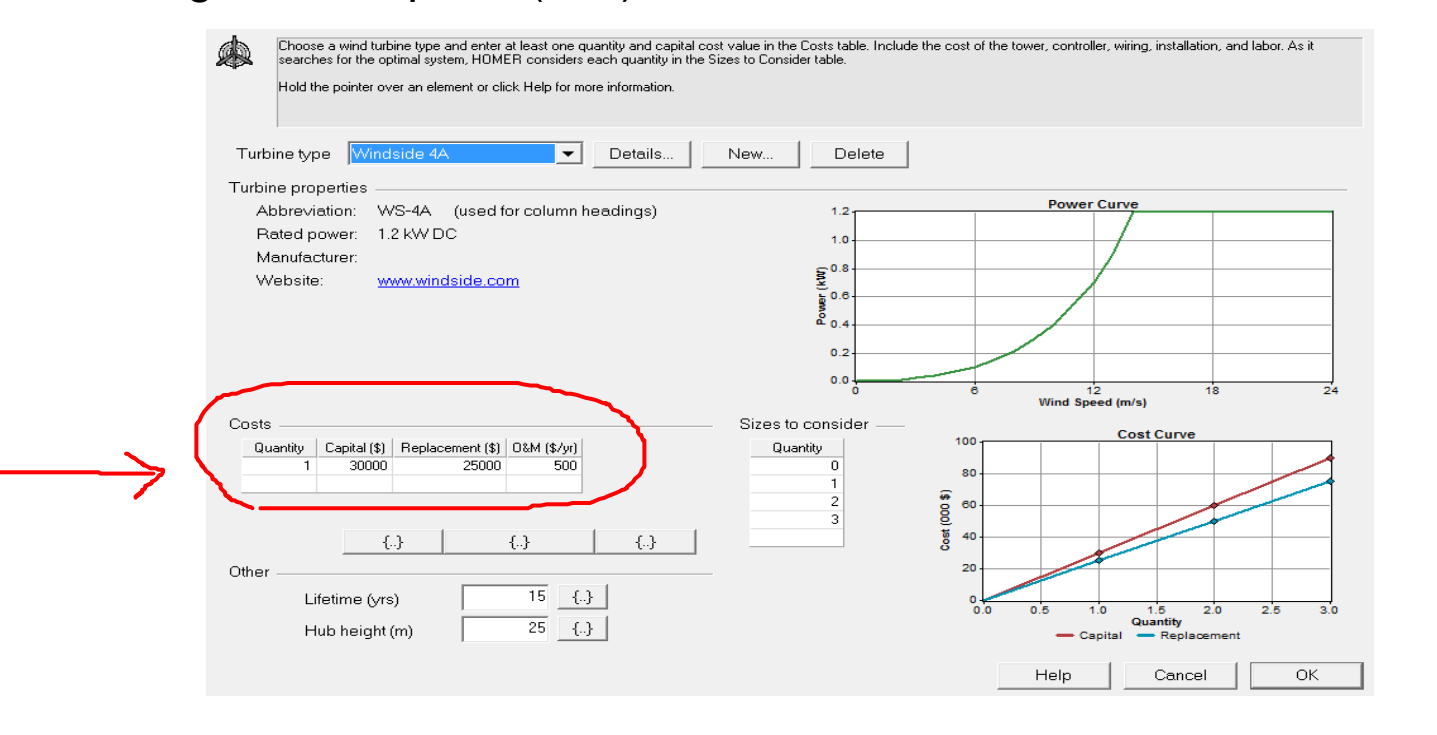

31

# **Equipment**

Add/Remove...

Windside 4A

 $\mathbb{R}$ K

# $\frac{1}{26}$ **Lifetime, De-rating factor, slope, No-tracking**

Primary Load 1<br>Primary Load 1<br>151 kWh/d<br>25 kW peak

 $\negthickspace\text{Ex}\qquad\qquad \qquad \bullet$ 

Equipment to consider

 $\begin{array}{c} \begin{array}{|c|} \hline \textbf{a} \\ \hline \textbf{b} \end{array} \end{array}$  Generator 1

 $\pmb{\ast}$  Click PV

 $\overline{\phantom{0}}$ 

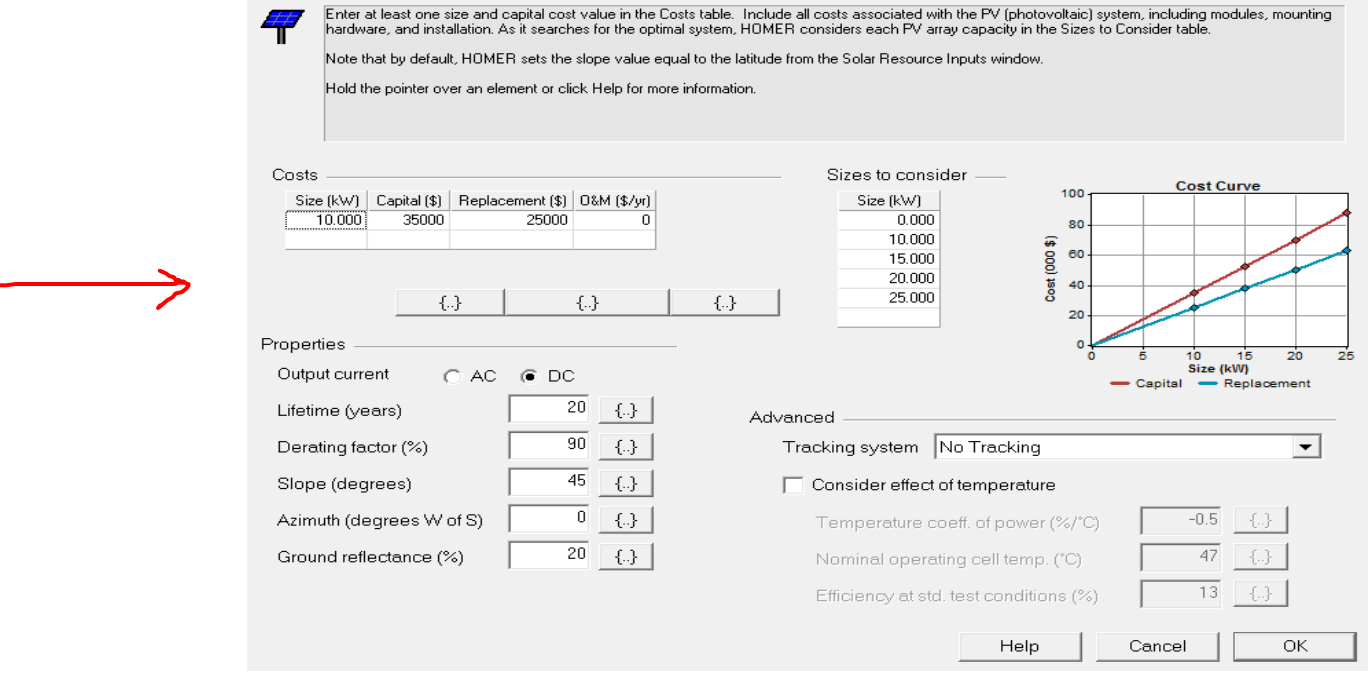

# Resource Information

**Resources** Solar resource Wind resource Diesel

ð

 $\mathcal{H}$ Select Solar Resources, Wind Resources, and Diesel

#### $\mathcal{H}$ Type in Solar Radiation Type in Wind Speed

 $\mathbf{H}$ 

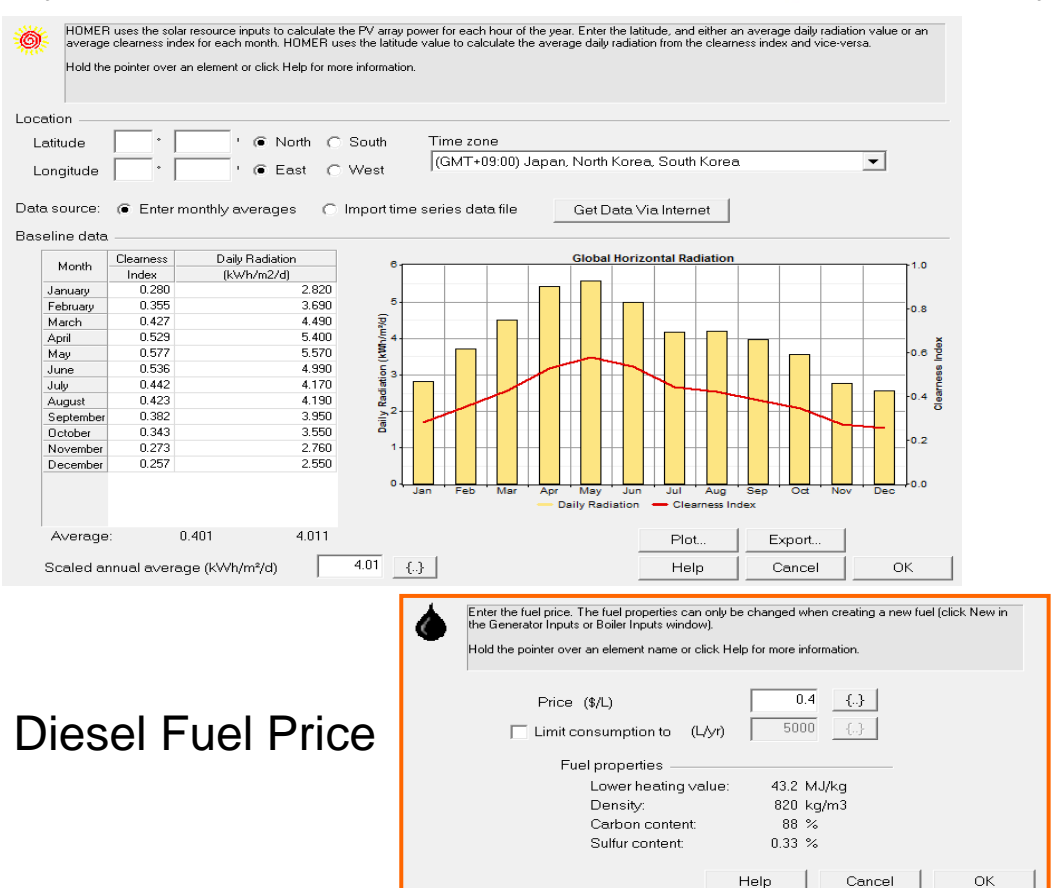

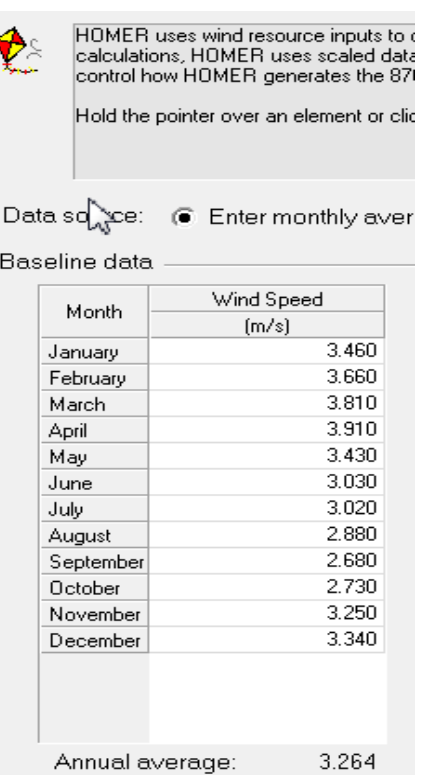

33

# **Equipment**

# *Click Converter icon*

# **H**5kW \$4,000

 $\boxtimes$ 

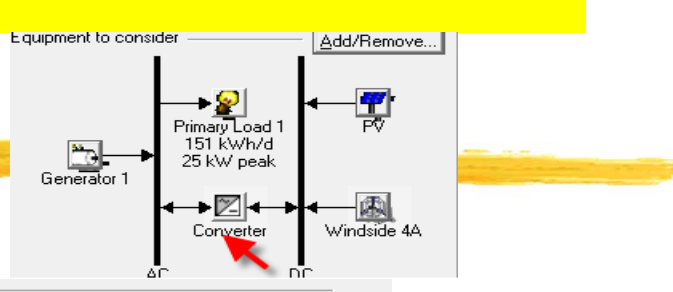

A converter is required for systems in which DC components serve an AC load or vice-versa. A converter can be an inverter (DC to AC), rectifier (AC to DC), or<br>both.

Enter at least one size and capital cost value in the Costs table. Include all costs associated with the converter, such as hardware and labor. As it searches for the optimal system, HOMER considers each converter capacity in the Sizes to Consider table. Note that all references to converter size or capacity refer to inverter capacity.

Hold the pointer over an element or click Help for more information.

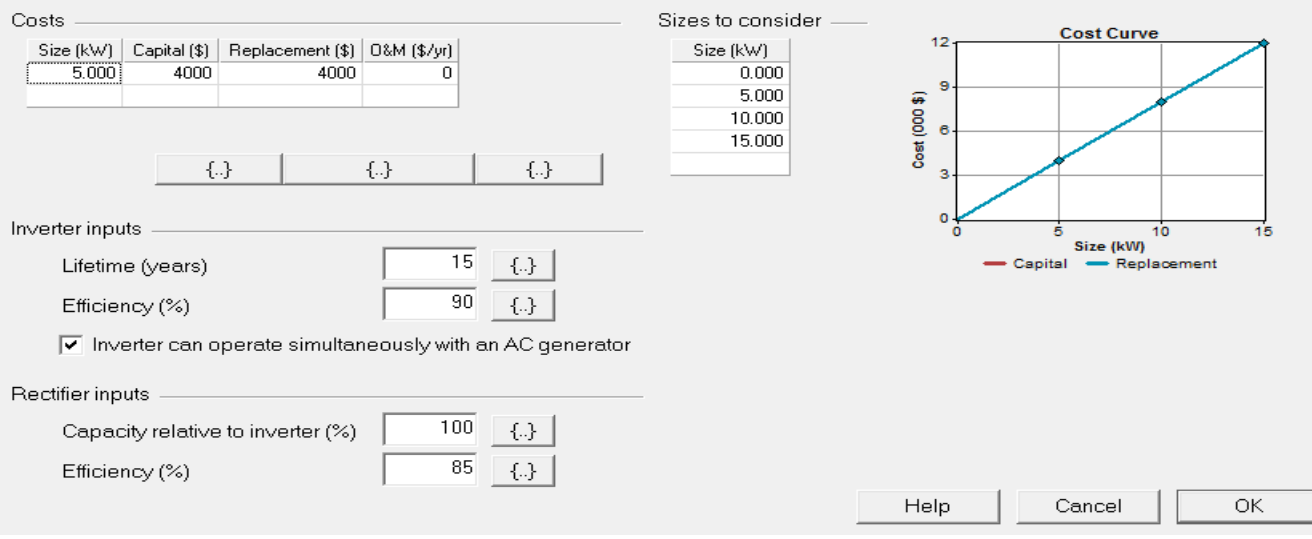

34

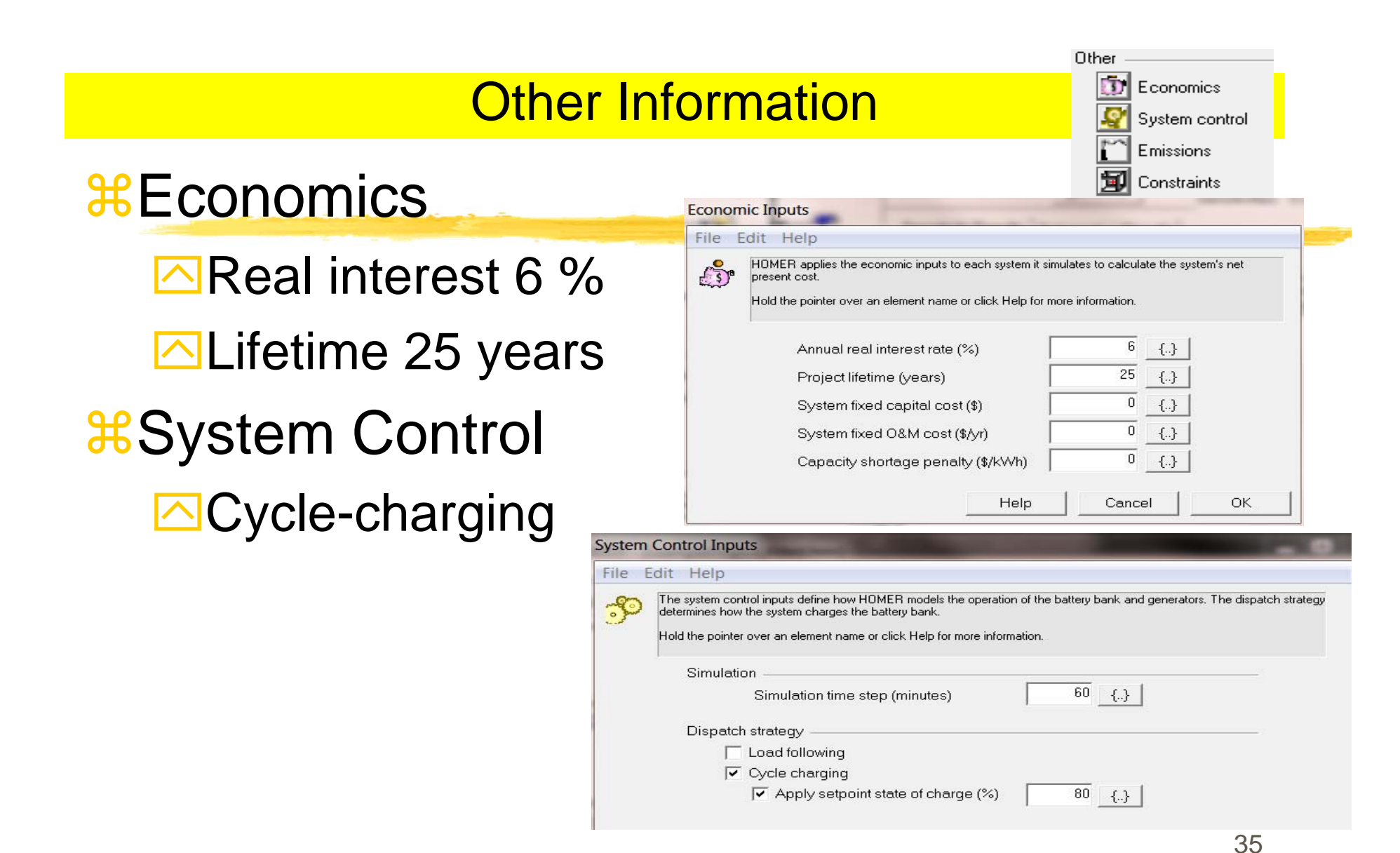

# **Other Information**

*CHE HE HE HE HISSION: all 0*  $\Box$ This time **#Constraints Operating** reserve 10% **OCapacity** shortage 0%

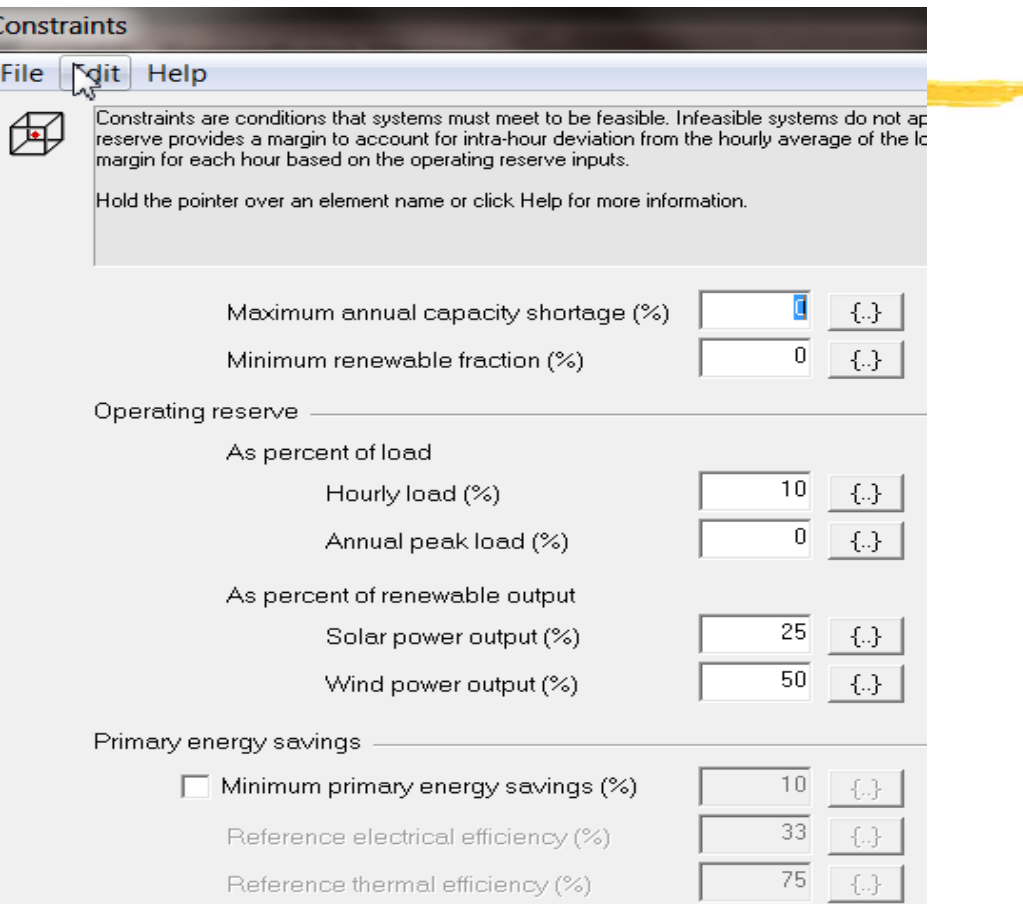
# Emission Calculation in HOMER

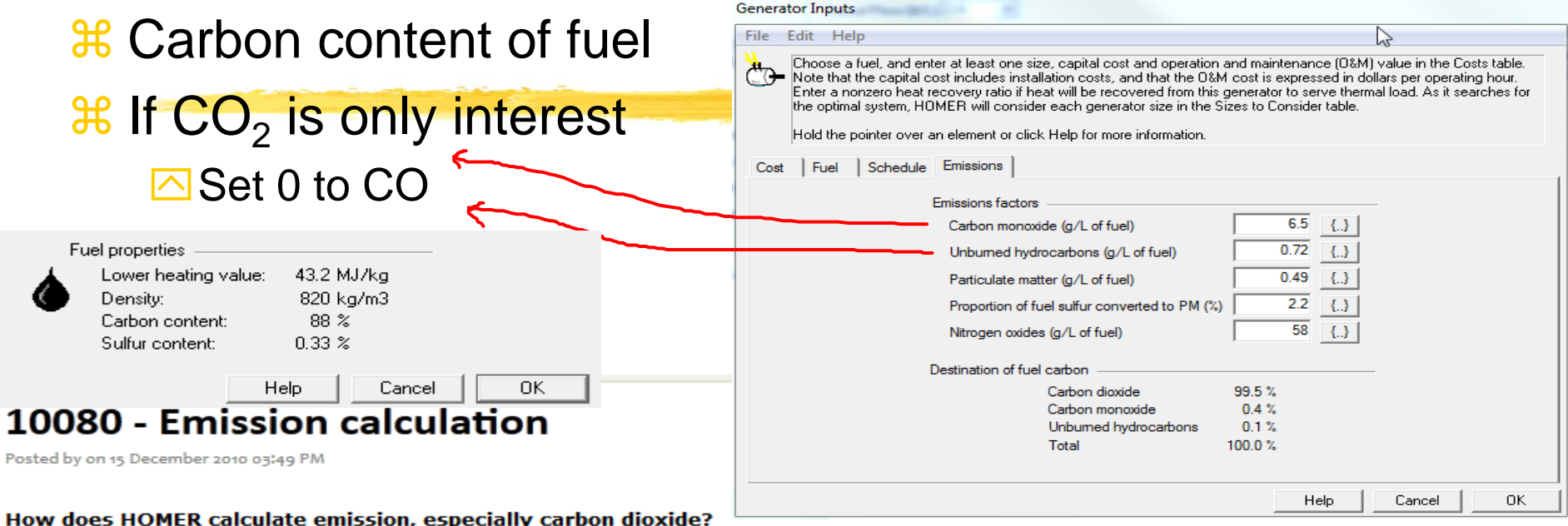

If the system you are modeling consumes fuel, HOMER calculates the total annual carbon input by multiplying the fuel consumption by the carbon content of the fuel. It assumes that all that carbon gets emitted as either unburned hydrocarbons, CO, or CO2. You enter the emissions factors for unburned hydrocarbons and CO, so HOMER can calculate how much of the total carbon gets emitted in those two forms. The rest gets emitted as CO<sub>2</sub>.

Typically only a tiny fraction of the carbon gets emitted as hydrocarbon and CO, so nearly all of it gets emitted as CO2. If you are interested only in CO2, you should set the UHC and CO emissions factors to zero. Note that 3.67 g of CO2 contains 1 g of carbon. So ignoring UHC and CO emissions, the system will emit 3.67 g of CO2 for every g of carbon in the consumed fuel.

### Fuel Carbon Content

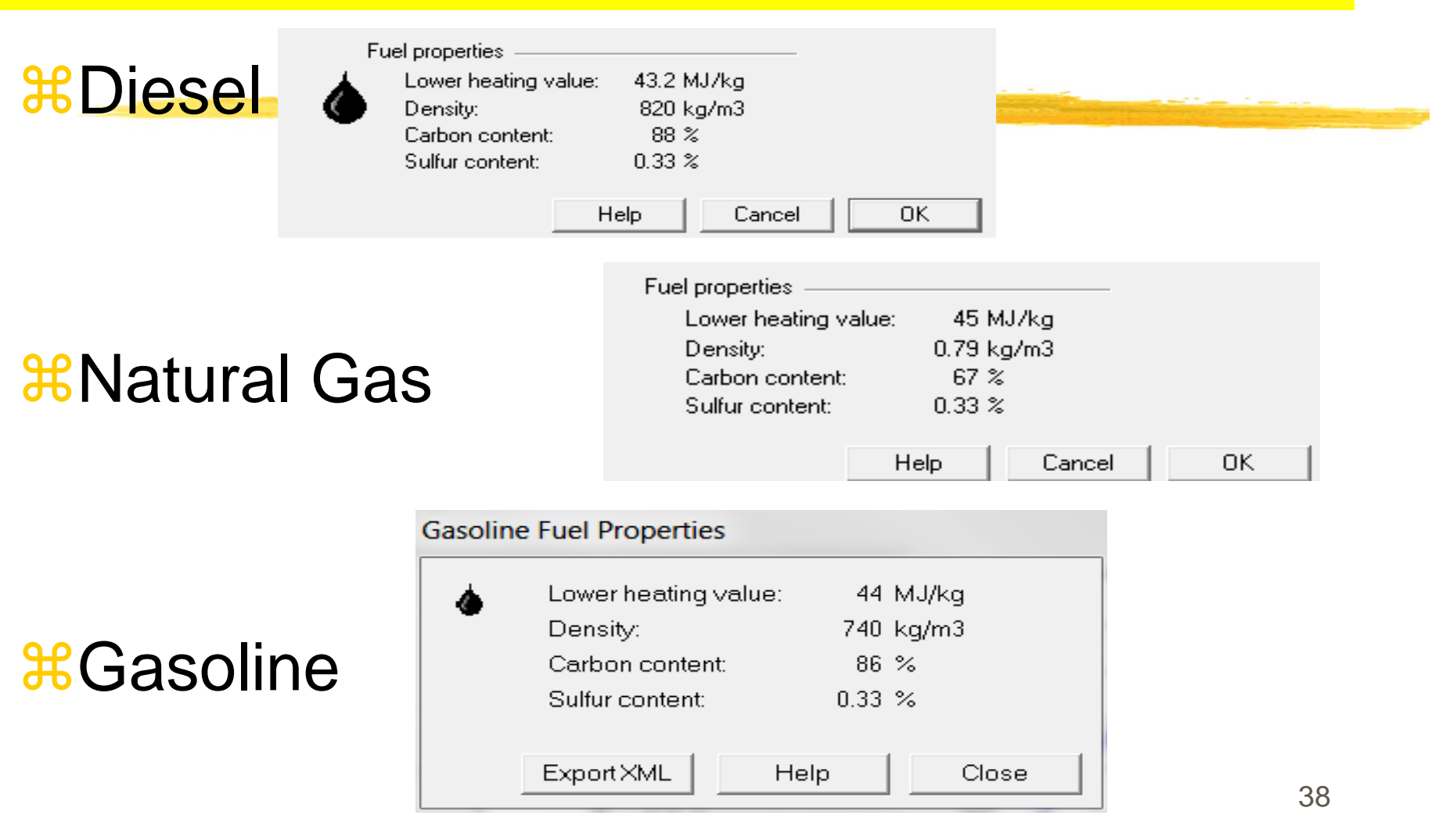

#### **Carbon Tax or Penalty**

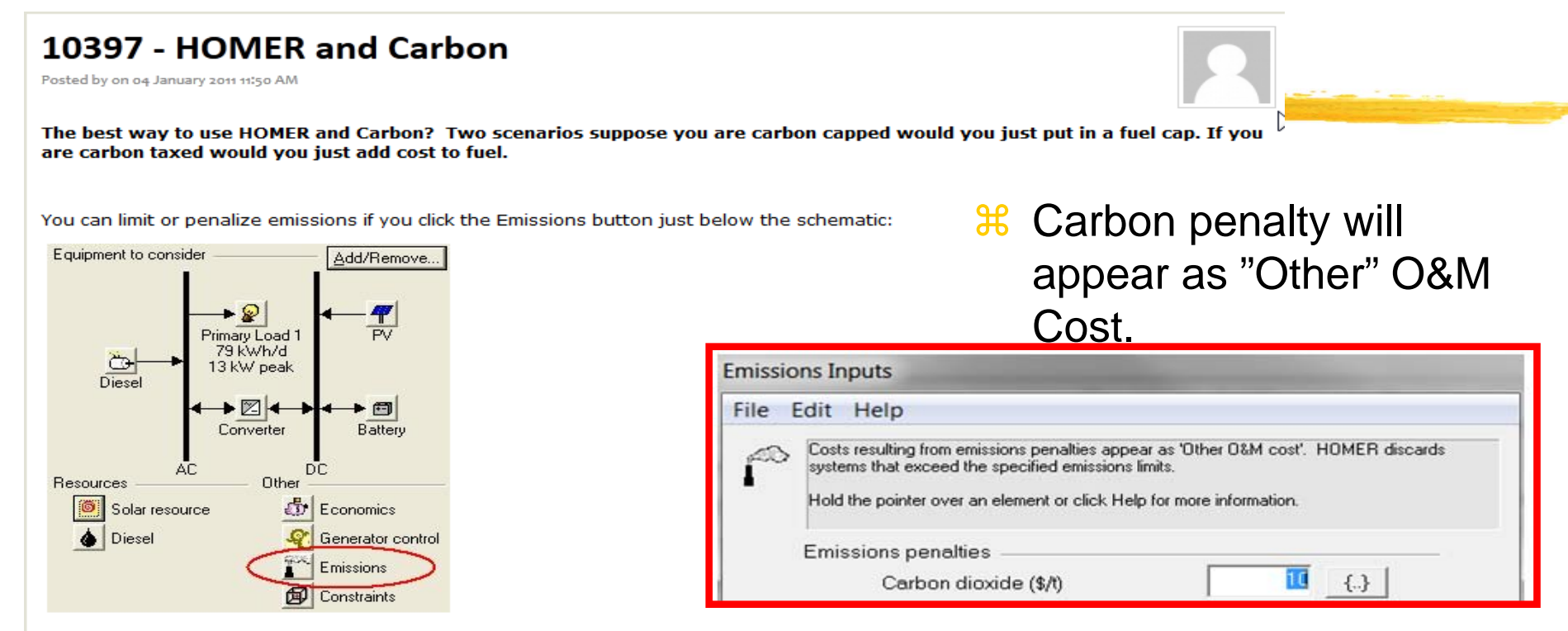

To cap carbon dioxide emissions, click the CO2 checkbox in the lower half of the Emissions window and enter the maximum allowable emissions in kg/yr. To apply a carbon tax enter the penalty in \$/tonne in the top half of the window. Just be sure to enter it in terms of \$/tonne of CO2, not per tonne of carbon.

You can limit fuel consumption if you click on the fuel button below the schematic. That would have the same effect as limiting emissions, but you would have to calculate the amount of fuel corresponding to your emission cap. It's easier to just enter the emission cap. Same with the carbon tax - you could calculate the equivalent cost per litre of fuel and increase the fuel price accordingly, but it's easier to just enter the emission penalty.

#### **Example**

- $\rm\Re$  3 Generators only to meet a load
	- $\Box$  Diesel generator Carbon 88% of 820 kg per 1000 L
	- $\Box$  Gasoline generator Carbon 86% of 740 kg per 1000L
	- $\boxed{\sim}$  Natural Gas generator Carbon 67% of 0.79kg per 1 m<sup>3</sup>
- **36** Total fuel consumption for each
	- $\overline{\odot}$  Diesel 10,996 L
	- $\overline{\odot}$  Gasoline 1,762 L
	- $\overline{\odot}$  Natural Gas 2,613 m<sup>3</sup>
- **米 Carbon Content** 
	- $\boxed{\sim}$  Diesel: 820  $^*$  10.996  $^*$  0.88 = 7974 kg/yr
	- $\Box$  Gasoline: 740  $*$  1.762  $*$  0.86 = 1,121 kg/yr
	- $\boxed{\sim}$  Natural Gas: 0.79  $^*$  2,613  $^*$  0.67 = 1,383 kg/yr
	- $\boxed{\odot}$  Total = 10,478 kg/yr

#### $\mathcal{H}$  Total CO<sub>2</sub>

- $\boxed{\sim}$  10,478 kg \* 3.67 = 38.454 kg CO<sub>2</sub>/year
- $*$  Added O&M Cost per year with \$2 per ton of CO<sub>2</sub>

 $\boxed{\sim}$  \$2\*38.454 = \$76.9/yr

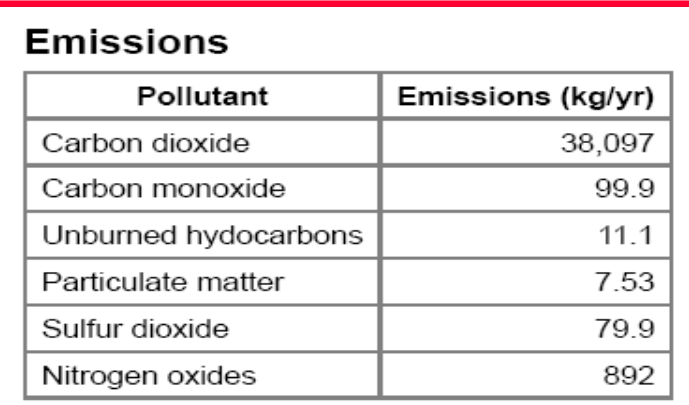

40

#### System Report - Example

#### **Project Period = 25 years**

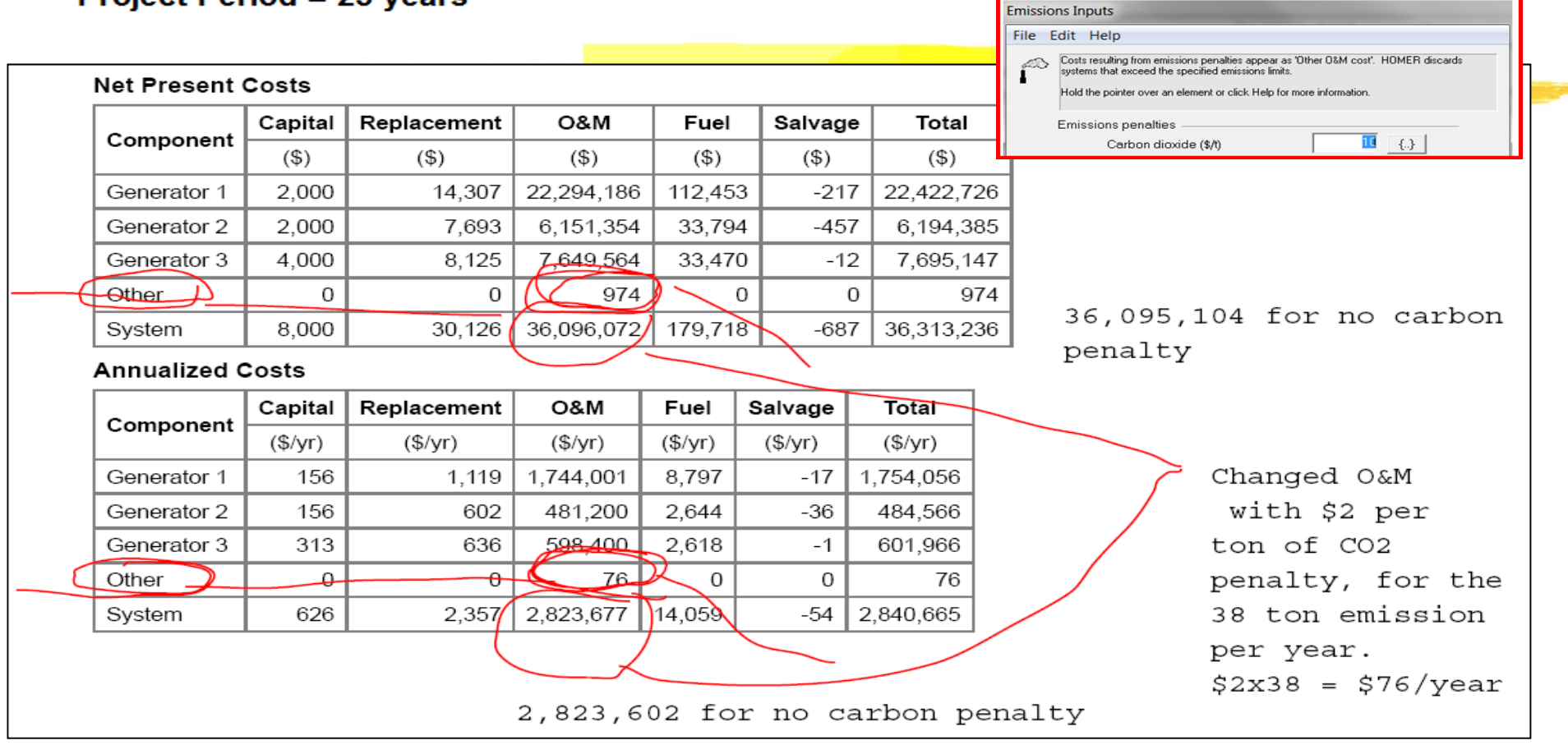

#### Emission Input – Emission Penalty

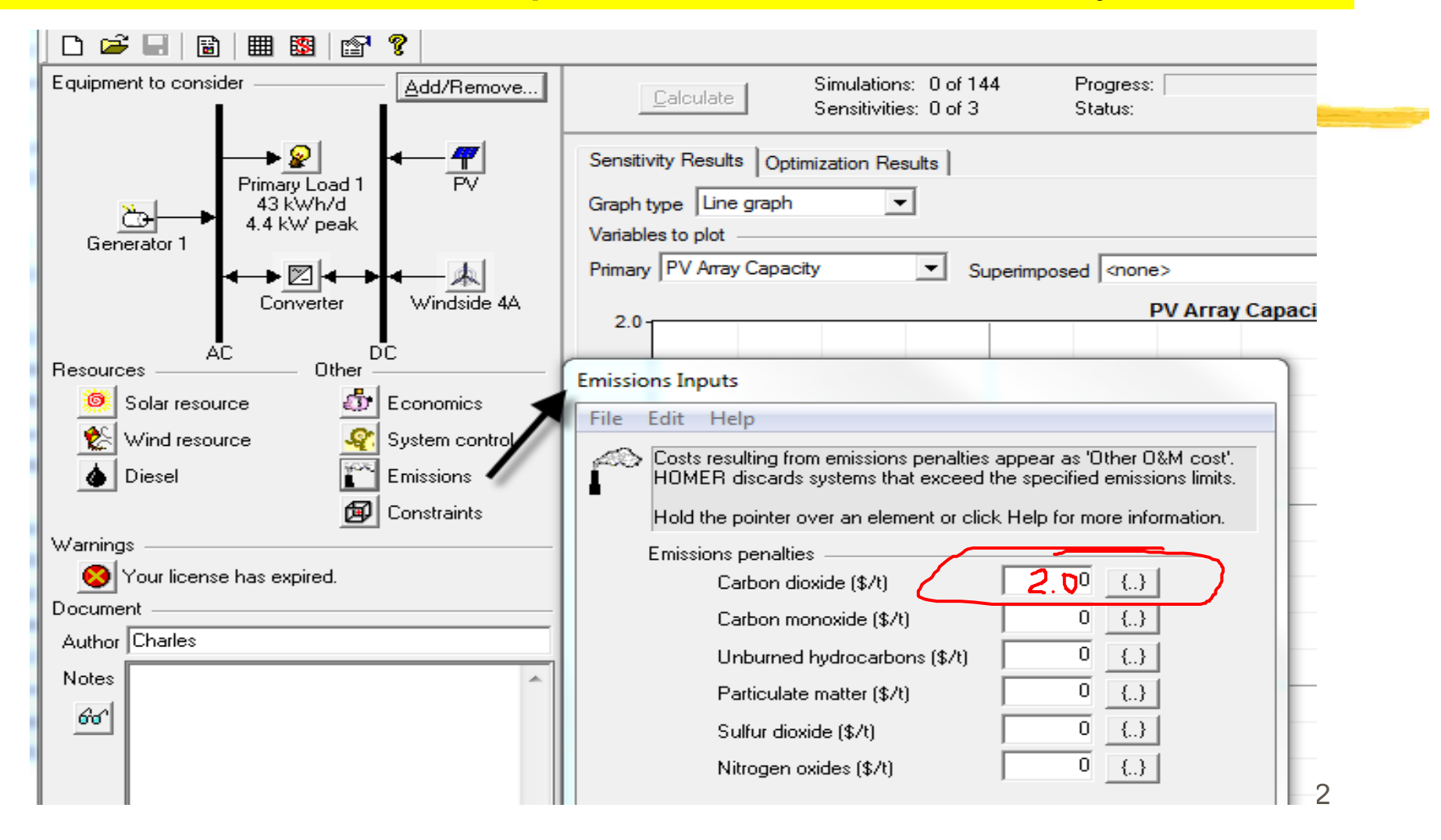

### Analysis of the System

#### $\frac{1}{26}$  **1. Click "Calculate" to start the analysis**

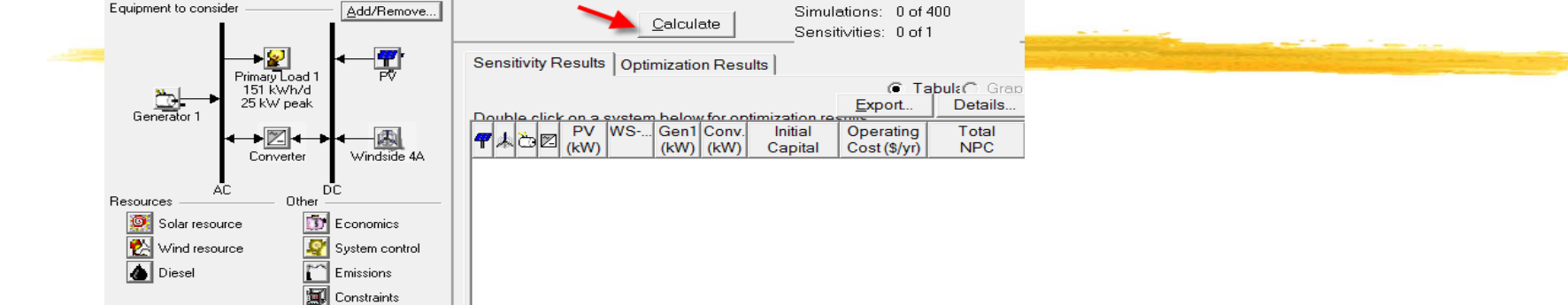

#### $\frac{a}{b}$  **Click Overall: view all possible combinations**

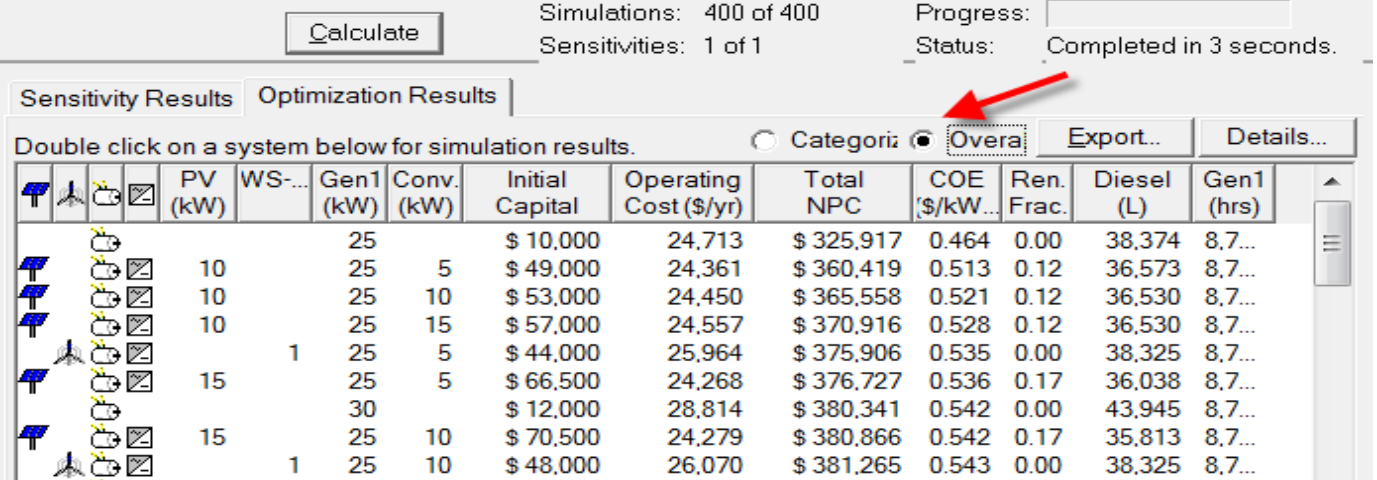

### Analysis of the System

#### **a Click "Categorized"**

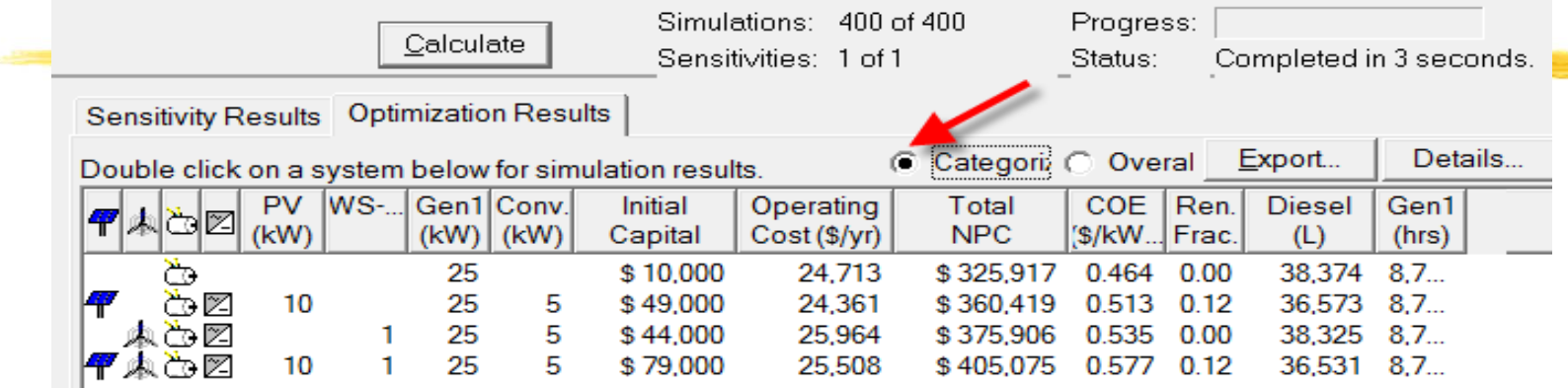

<sup>36</sup> Now back to "Overall", and choose any system of interest by clicking/ double clicking

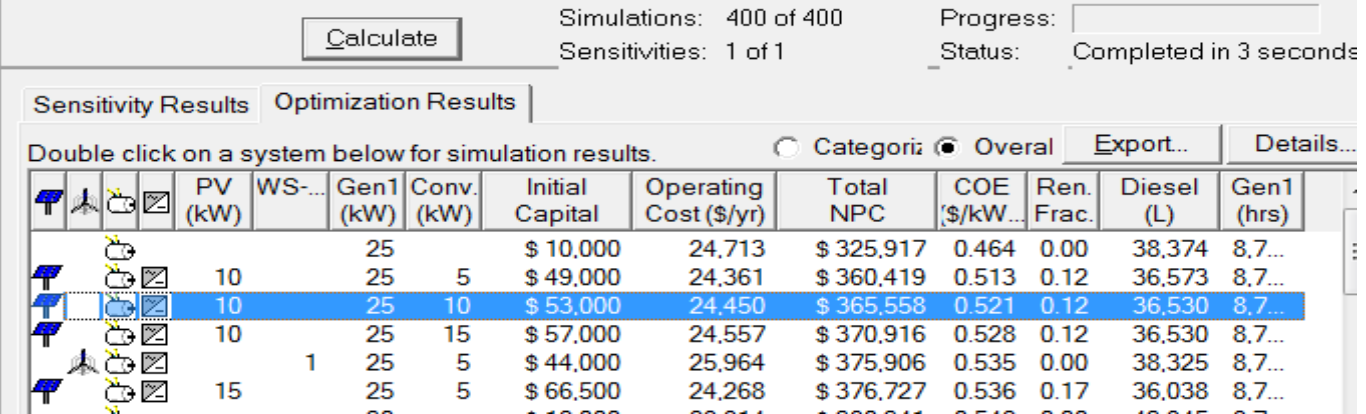

44

### **Analysis**

#### **a Simulation Results**

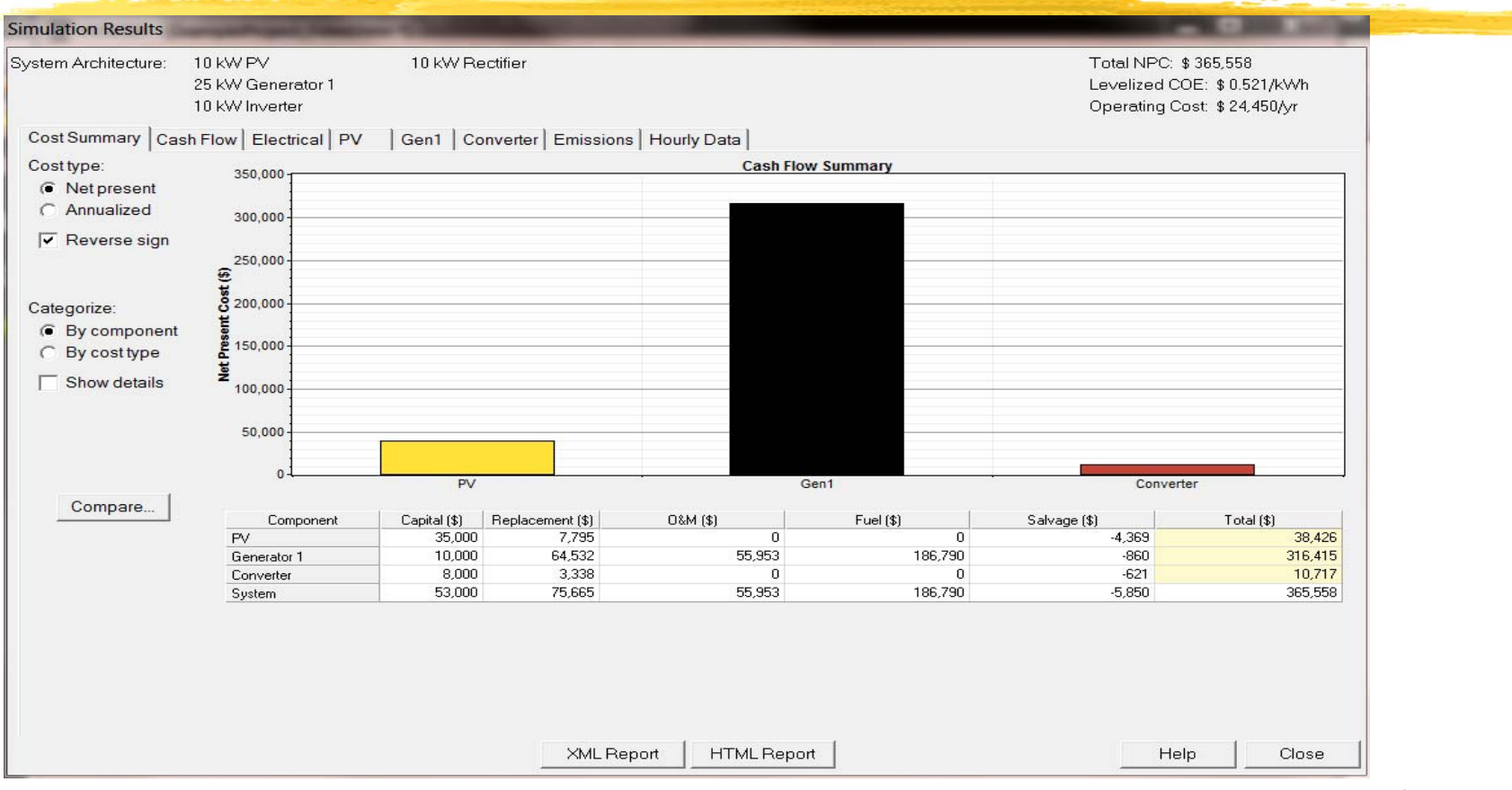

#### PV Output

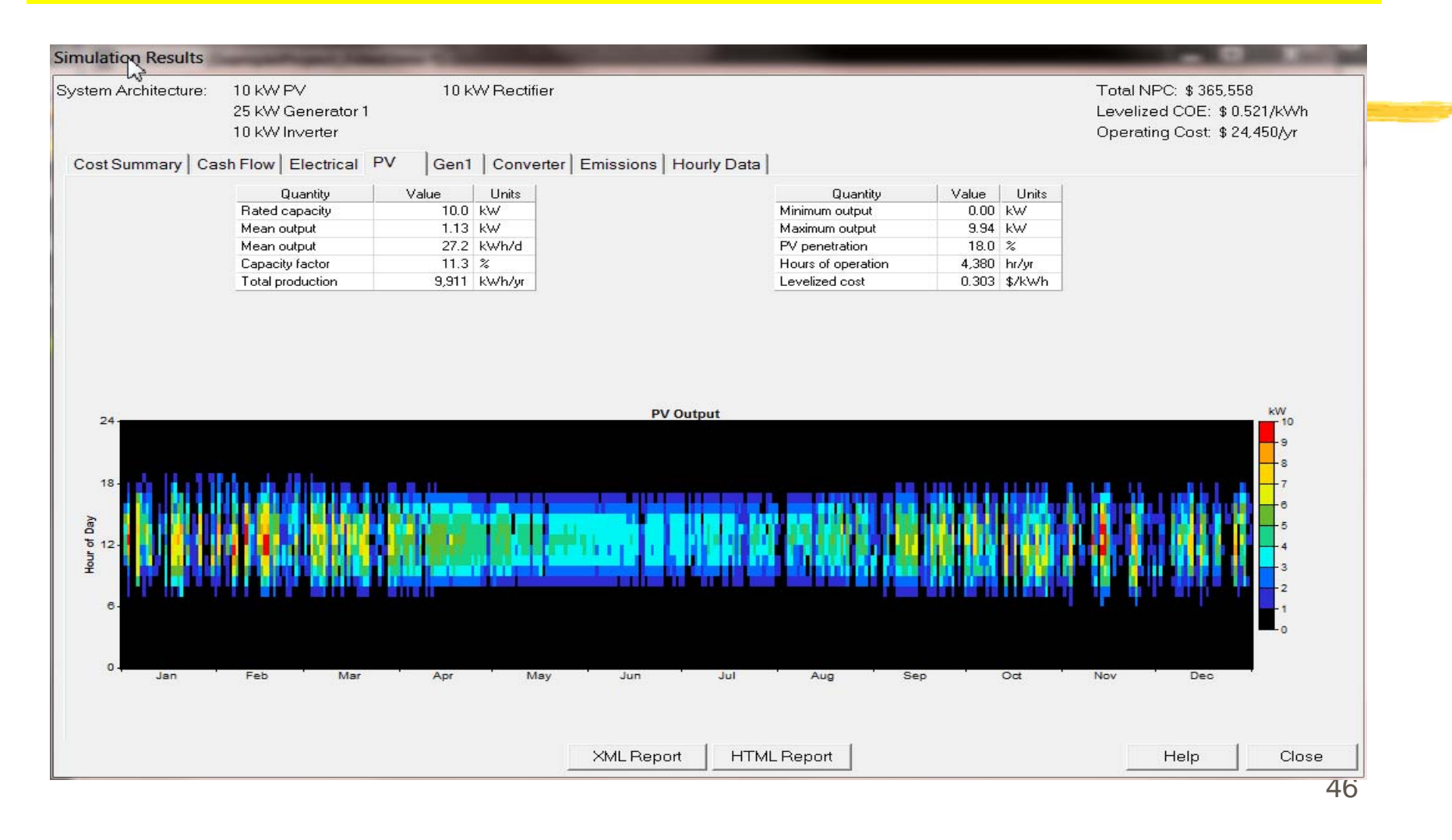

#### Electrical Output

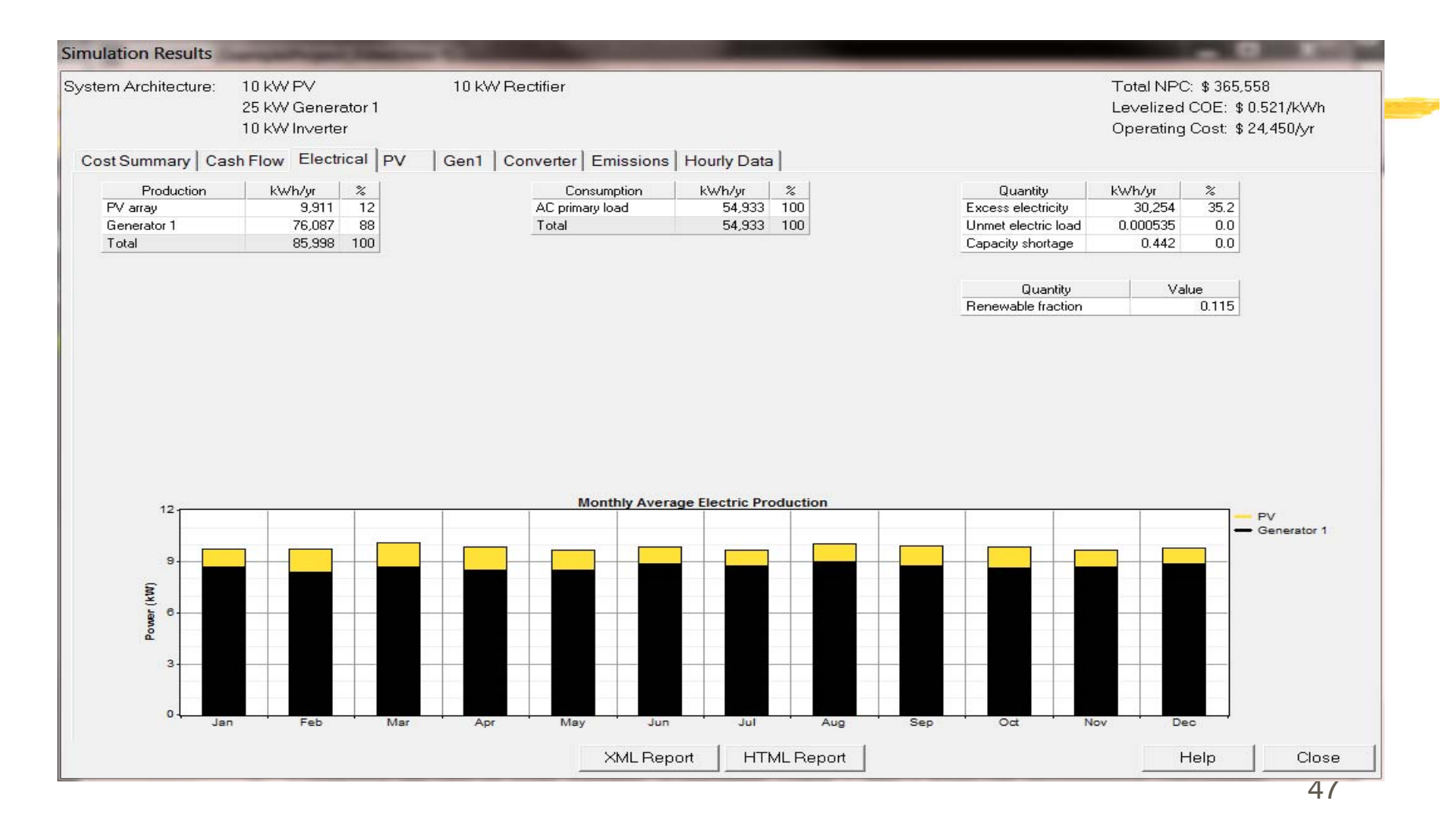

#### **Sensitivity Analysis on Wind Power**

- $\mathcal{H}$ Click Wind resource
- $\mathcal{H}$ Click "Edit Sensitivity Values" >> **Do so for Load, Solar, and Diesel**
- $\mathbf{H}$ Wind Resources **Primary Load** Solar Resources

OK.

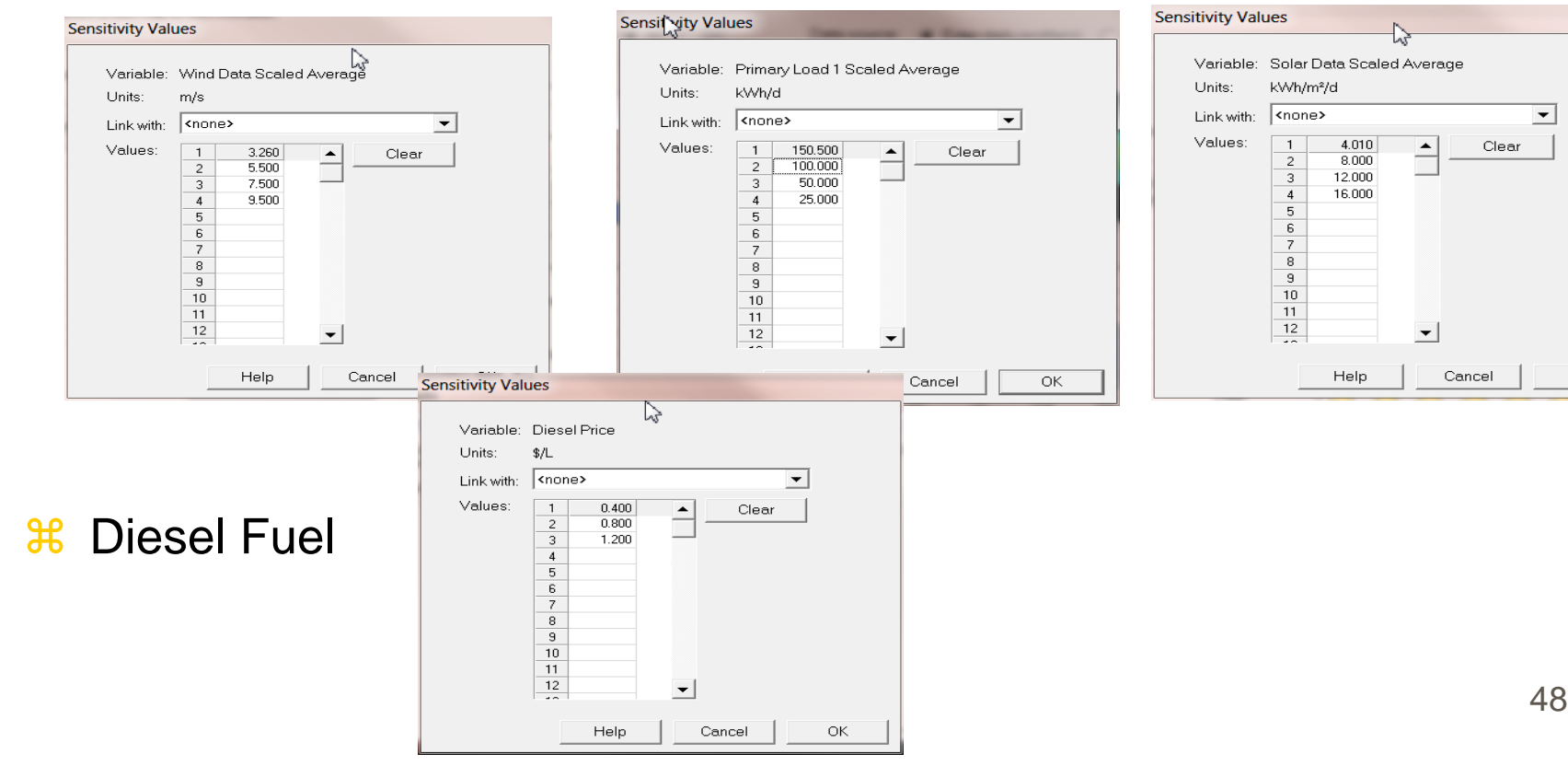

### **Sensitivity Analysis**

**a Save and Calculate a New we see the tab for** "Sensitivity Results"

Sensitivity Results | Optimization Results |

Graph type Optimal system type  $\blacktriangleright$ 

Sensitivity variables

Simulations: 400 of 400 Progress: Calculate Sensitivities: 4 of 4 Status: Sensitivity Results Optimization Results Sensitivity variables Wind Speed  $(m/s)$  3.5  $\vert \mathbf{v} \vert$ ◯ Tabula C Graphi Primary Load 1 (kWh/d) x-axis ● Global Solar (kWh/m<sup>2</sup>/d) y-axis ● Wind Speed (m/s) 3.26 ● Diesel Price (\$/L) 0.4  $\vert \mathbf{v} \vert$ 

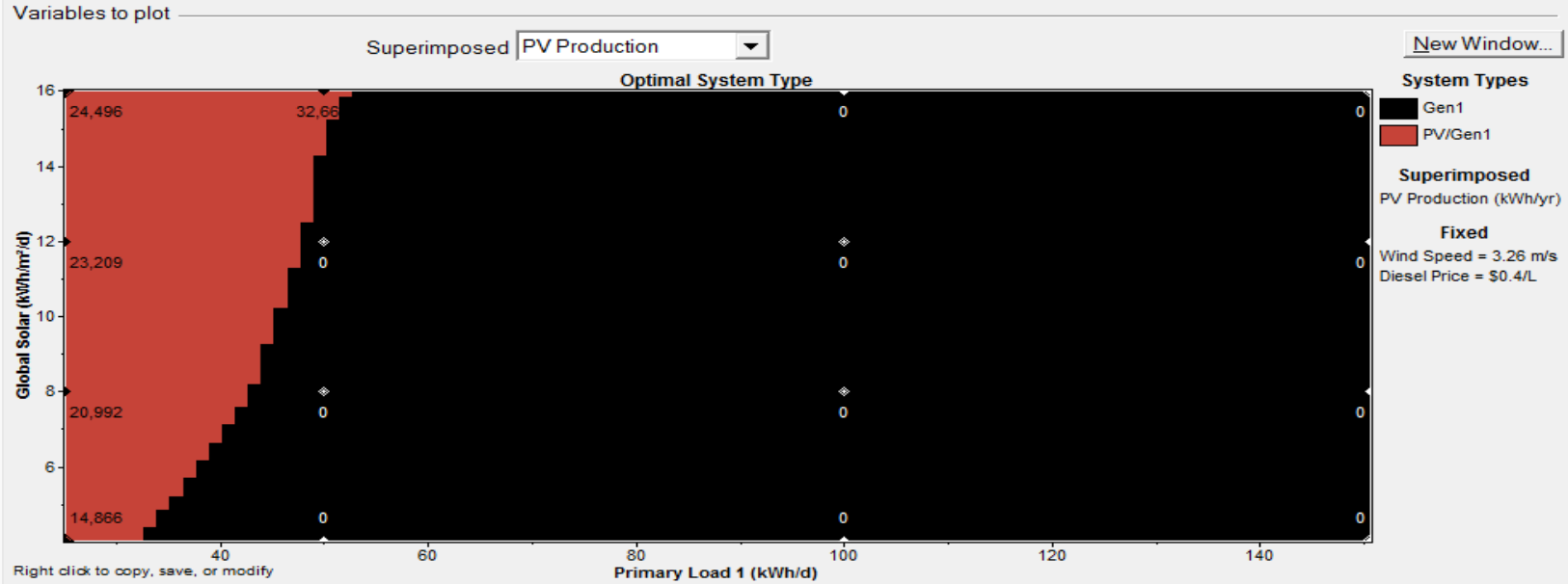

# HOMER – Input Summary Report

- $\mathcal{H}$  HOMER Produces An Input Summary Report:
	- **N** Click HTML Input Summary from the File menu, or click the toolbar button:
	- $\Box$  HOMER will create an HTML-format report summarizing all the relevant inputs, and display it in a browser. From the browser, you can save or print the report, or copy it to the clipboard so that you can paste it into a word processor or spreadsheet program.

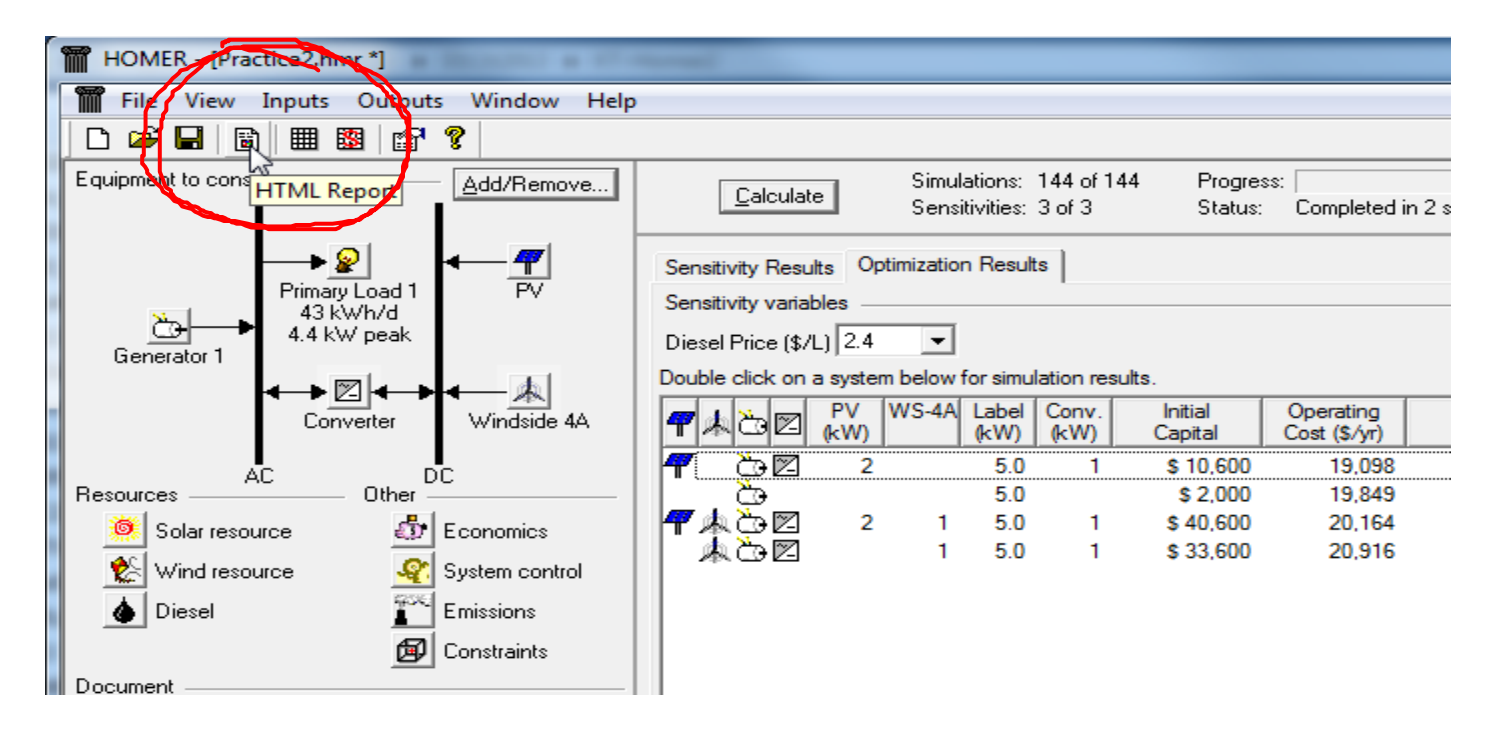

## Input summary Report - Example

PV

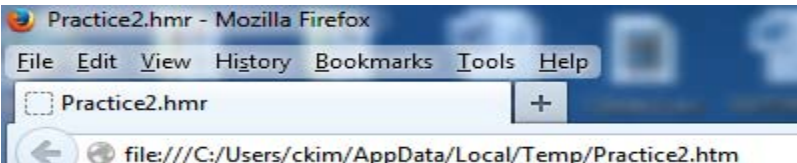

#### **HOMER Input Summary**

File name: Practice2.hmr File version: 2.68 beta Author: Charles

#### AC Load: Primary Load 1

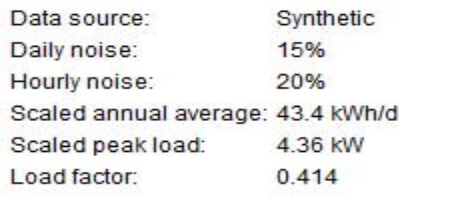

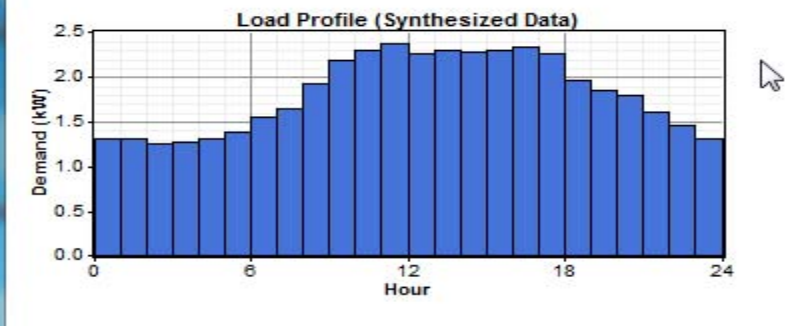

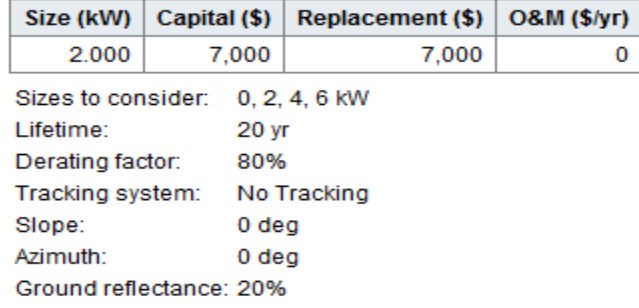

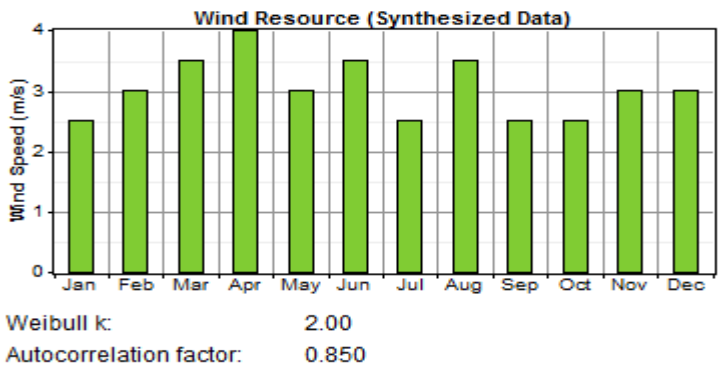

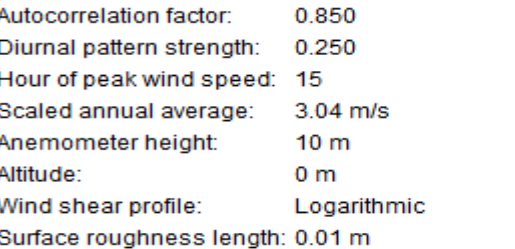

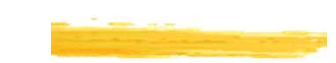

### HOMER – Simulation Result System Report

**36 HOMER Produces A Report Summarizing The Simulation Results**  $\blacksquare$  Just click the HTML Report button in the Simulation Results window:

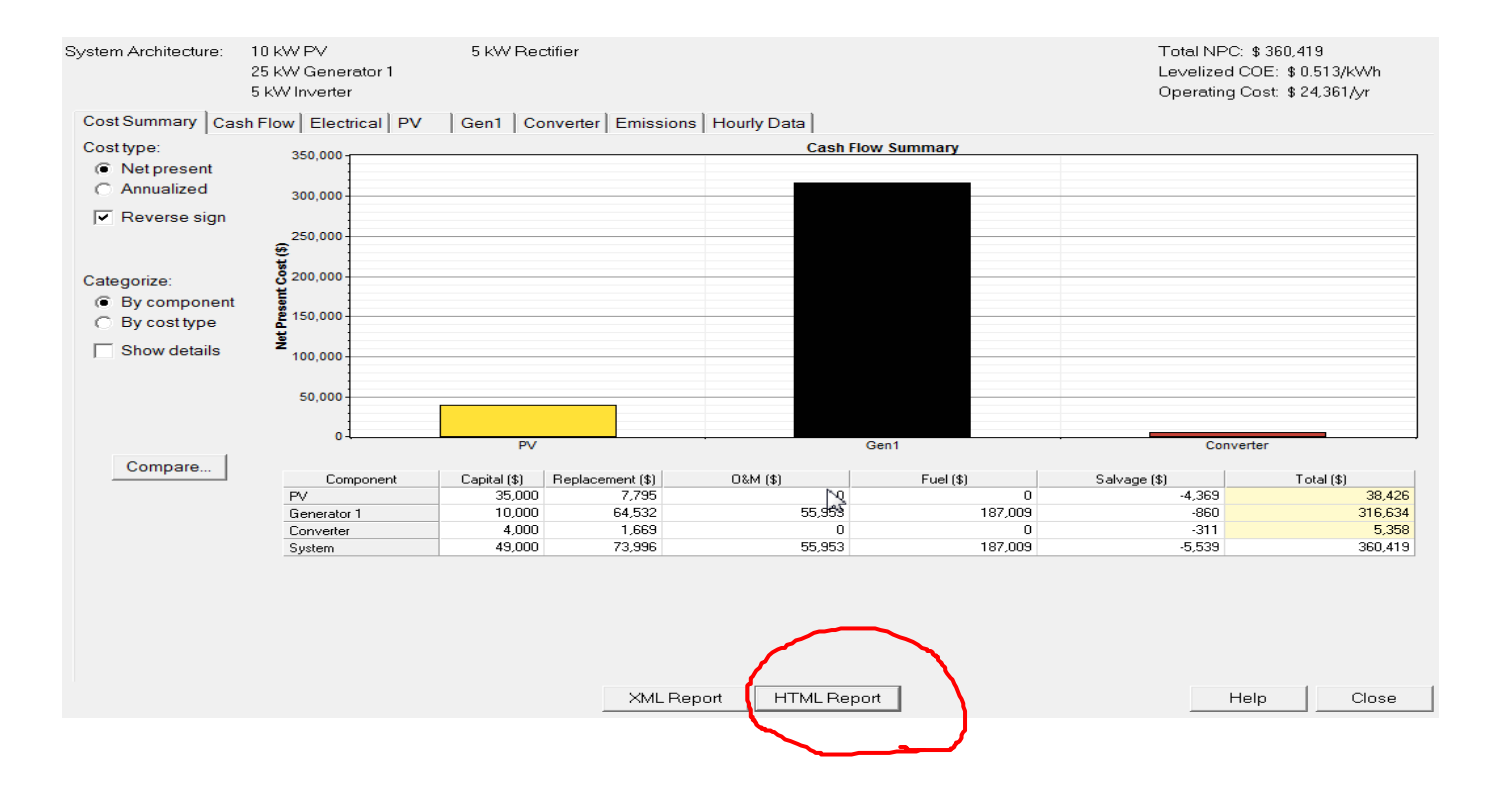

52

### Example System Report

#### **System Report - Practice2.hmr**

#### **Sensitivity case**

Diesel Price: 2.4 \$/L

#### **System architecture**

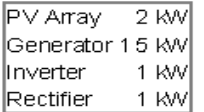

#### **Cost summary**

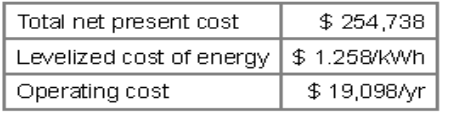

#### **Net Present Costs**

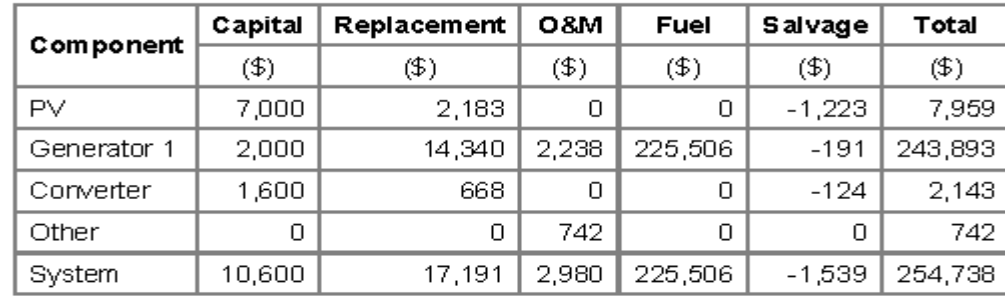

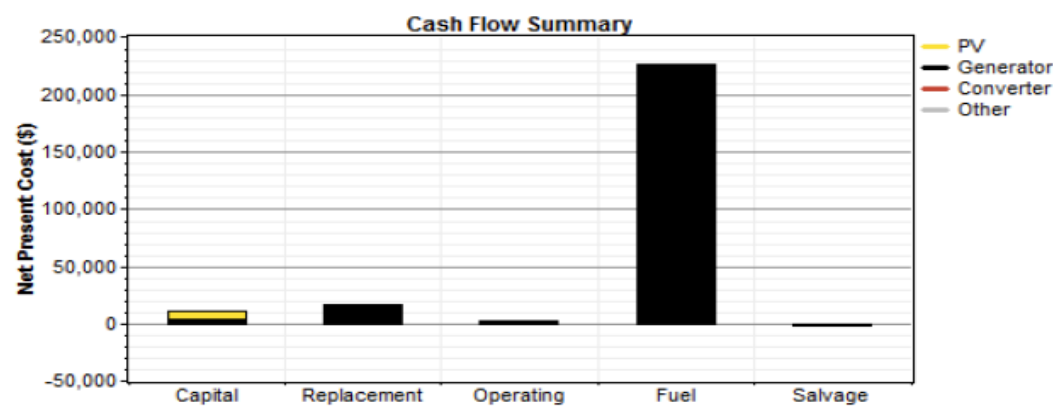

#### **Electrical**

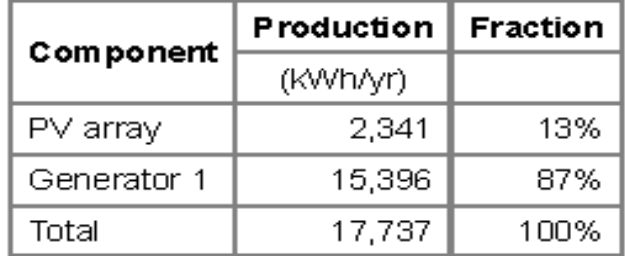

# System Report

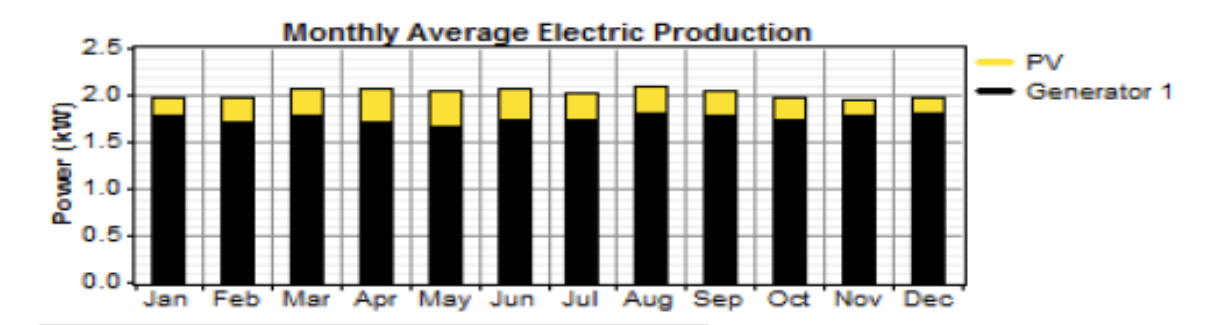

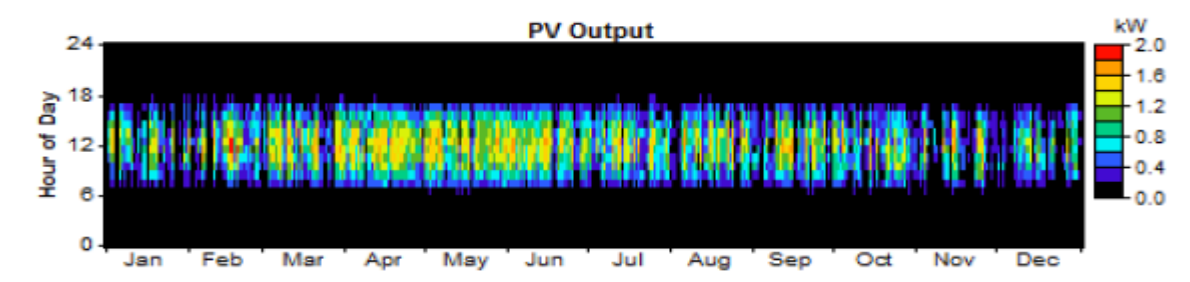

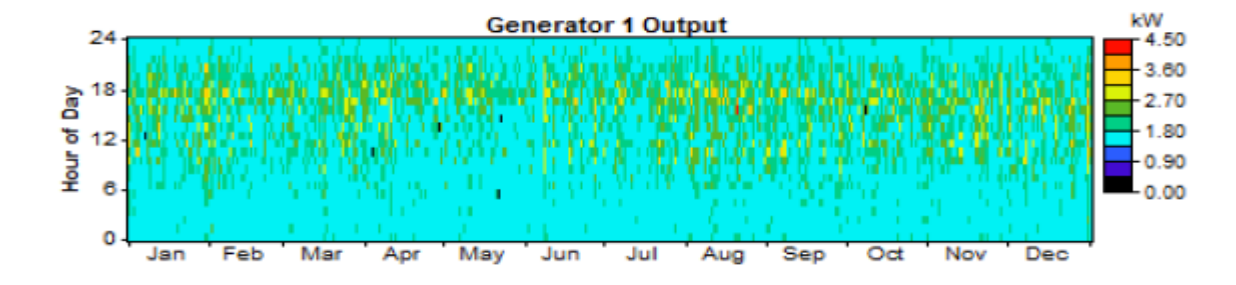

#### **Emissions**

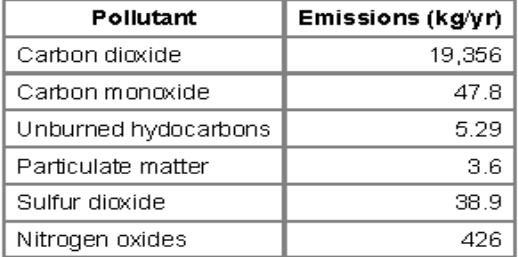

m

#### This message?

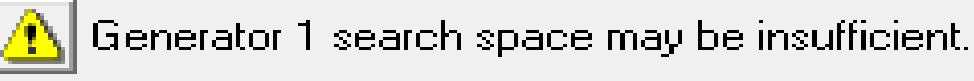

Completed in 3 seconds.

**& HOMER displays a message suggesting that we add** more generator quantities to the sizes to consider.

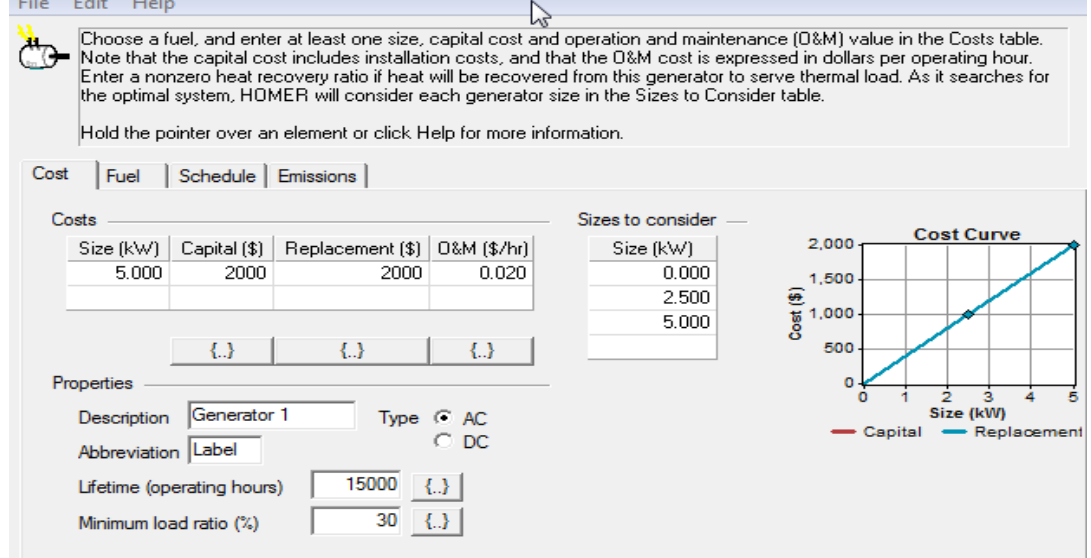

### Other messages to appear

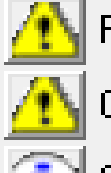

PV search space may be insufficient.

Converter search space may be insufficient.

Completed in 3:17.

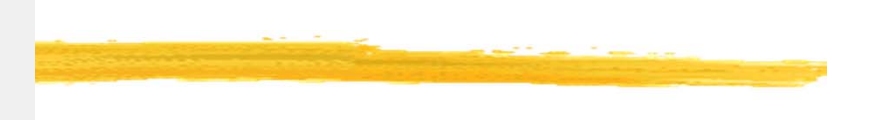

- $\mathcal{H}$  Those messages mean that:
	- $\triangleright$  you need to expand your search space to be sure you have found the cheapest system configuration.
	- $\Box$  If the total net present cost varied with the PV size in this way, and you simulated 10, 20, 30, and 40 kW sizes, HOMER would notice that the optimal number of turbines is 40 kW, but since that was as far as you let it look, it would give you the "search space may be insufficient" warning because 50 kW may be better yet.
	- $\Box$  It doesn't know that until you let it try 50kW and 60kW.
	- $\triangleright$  If you expanded the search space, HOMER would no longer give you that warning, since the price started to go up so you have probably identified the true least-cost point.  $56$

## Report Submission for Lab 9

- **28 Using the Homer Tutorial Part 1**
- $*$  Follow every step from slide page 21
	- $\boxdot$  With your own location  $\rightarrow$  Resources are determined
	- $\boxdot$  With your own loading condition

#### **a Write your report describing**

- $\boxdot$  Location,
- **⊠** Load,
- Solar Resources
- **E** Wind Resources
- **△** Optimum result (the Price of energy. \$/kWh)?
- **<sup>⊠</sup> Comment and Opinion**
- **8** Appendix 1: Input report from HOMER
- **8** Appendix 2: Output Report from HOMER

# APPENDIX Physical Modeling - Components

- **36 HOMER models 10 types of part that generates, delivers, converts, or** stores energy
	- $\overline{\triangle}$  3 intermittent renewable resources:
		- ⌧PV modules (dc)
		- $\Sigma$  wind turbines (dc or ac)
		- **Example 1** run-of-river hydro turbines (dc or ac)
	- $\boxdot$  3 dispatchable energy sources: [control them as needed]
		- **EX** Generators
		- $\Sigma$ the grid
		- **Ex** boilers
	- $\boxtimes$  2 energy converters:
		- $\boxtimes$  Converters (dc  $\leftrightarrow$  ac)
		- $\boxtimes$  Electrolyzers (ac,dc  $\rightarrow$  electrolysis  $\rightarrow$  Hydrogen)
	- $\overline{\bigcirc}$  2 types of energy storage:
		- $\Sigma$  batteries (dc)
		- $\boxtimes$  hydrogen storage tanks  $58$

## Physical Modeling - load

- $\frac{a}{b}$  **Load: a demand for electric or thermal energy**
- $*3$  types of loads
	- **Primary load**: electric demand that must be served according to a particular schedule
		- **EX** When a customer switches on, the system must supply electricity
		- $\overline{X}$  kW for each hour of the load
		- $\Sigma$ Lights, radio, TV, appliances, computers,
	- **Deferrable load**: electric demand that can be served at any time within a certain time span
		- $\Sigma$ Tank drain concept
		- **EX** Water pumps, ice makers, battery-charging station
	- **Thermal load:** demand for heat
		- $⊠$  Supply from boiler or waste heat recovered from a generator
		- **EX** Resistive heating using excess electricity  $59$

#### Physical Modeling - Resources

- **26 Solar Resources**: average global solar radiation on horizontal surface (kWh/m 2 or kWh/m 2-day) **or** monthly average clearness index (atmosphere vs. earth surface). Inputs – solar radiation values and the latitude and the longitude. Output - 8760 hour data set
- **a Wind Resources**: Hourly or 12 monthly average wind speeds. Anemometer height. Wind turbine hub height. Elevation of the site.
- **a Hydro Resources**: Run-of-river hydro turbine. Hourly (or monthly average) stream flow data.
- **Biomass Resources**: wood waste, agricultural residue, animal waste, energy crops. Liquid or gaseous fuel.
- **a Fuel**: density, lower heating value, carbon content, sulfur content. Price and consumption limits

### Components- PV, Wind, and Hydro

#### **H** PV Array

 $\blacksquare$  f<sub>pv</sub>: PV de-rating factor

 $\boxed{\triangle}$  Y<sub>PV</sub>: Rated Capacity [kW]

- $\blacksquare$ <sub>IT</sub>: Global Solar Radiation incidence on the surface of the PV array [<mark>kW/m<sup>2</sup>]</mark>
- <mark>⊠l<sub>s</sub>: Standard amount of radiation, 1 kW/m<sup>2</sup>.</mark>
- **a** Wind Turbine

 $\triangleright$  Wind turbine power curve

#### $%$  Hydro Turbine

 $\triangleright$  Power Output Eqn = Turbine efficiency, density of water, gravitational acceleration, net head, flow rate through the turbine

 $P_{\text{hyd}} = \eta_{\text{hyd}} \rho_{\text{water}} g h_{\text{net}} Q_{\text{turbine}}$ 

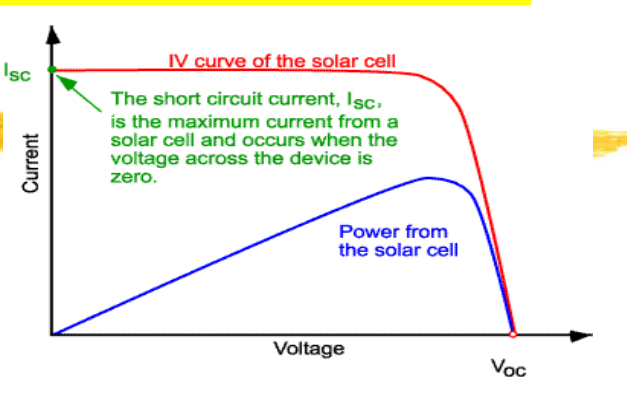

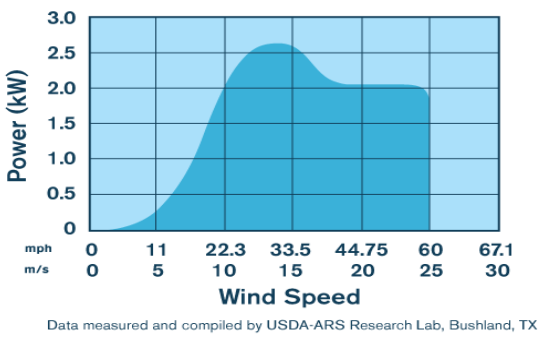

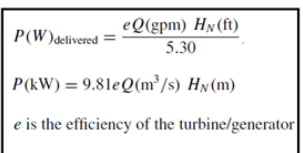

#### Components - Generator

#### $\mathbf{H}$ **Generators**

- **External properties: max and min** electrical power output, expected lifetime, type of fuel, fuel curve
- **E** Fuel curve: quantity of fuel consumed to produce certain amount of electrical power. Straight line is assumed.
- **⊠** Fuel Consumption (**F**) [L/h], [m<sup>3</sup>/h], or [kg/h]:
	- $\overline{\boxtimes}$  F<sub>o</sub> fuel curve intercept coefficient [L/h-kW];
	- $\overline{\boxtimes}$  F<sub>1</sub> fuel curve slope [L/h-kW];
	- $\overline{\boxtimes}$  Y<sub>gen</sub> rated capacity [kW];
	- $\overline{\boxtimes}$  P<sub>gen</sub> electrical output [kW]

$$
F = F_0 Y_{\text{gen}} + F_1 P_{\text{gen}}
$$

#### **Fuel Consumption Curve**

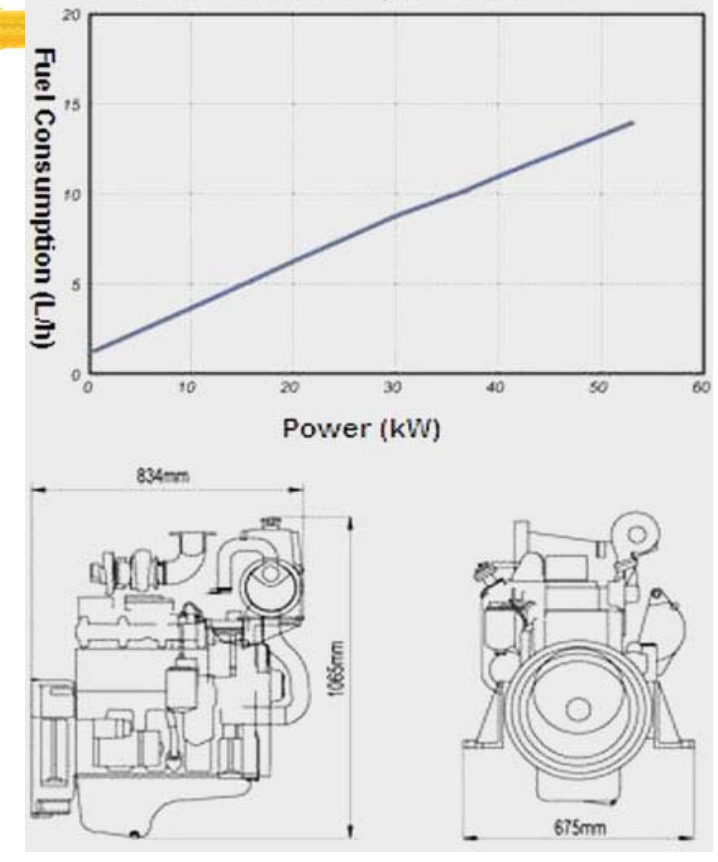

62

#### Components - Generator

- $\mathbb{R}$  Generator costs: initial capital cost, replacement cost, and annual O&M cost per operating hour (not including fuel cost)
- a**Fixed cost:** cost per hour of simply running the generator without producing any electricity

$$
c_{\text{gen,fixed}} = c_{\text{om,gen}} + \frac{C_{\text{rep,gen}}}{R_{\text{gen}}} + F_0 Y_{\text{gen}} c_{\text{fuel,eff}}
$$

 $c_{\text{om.gen}}$  is the O&M cost per hour,

 $C_{\text{rep,gen}}$  the replacement cost

 $R<sub>gen</sub>$  the generator lifetime in hours.

 $F_0$  the fuel curve intercept coefficient in quantity of fuel per hour per kilowatt.

 $Y_{gen}$  the capacity of the generator (kW).

 $c_{\text{fuel,eff}}$  the effective price of fuel in dollars per quantity of fuel.

#### $\pmb{\mathfrak{X}}$  **Marginal cost**: additional cost per kWh of producing electricity from the generator

 $c_{gen, mar} = F_1 c_{fuel, eff}$ 

 $F_1$  is the fuel curve slope in quantity of fuel per hour per kilowatthour 63

#### Components – Battery Bank

#### **a Battery Bank**

- **Principal properties:** 
	- $\boxed{\times}$  nominal voltage
	- **Exapacity curve:** discharge capacity in AH vs. discharge current in A
	- *E* lifetime curve: number of discharge-charge cycles vs. cycle depth
	- ⌧**minimum state of charge:** State of charge below which must not be discharges to avoid permanent damage
	- **<u><b>X**</u> round-trip efficiency: percentage of energy going in to that can be drawn back out
- $\triangleright$  Example capacity curve for a deep-cycle US-250 battery (Left)

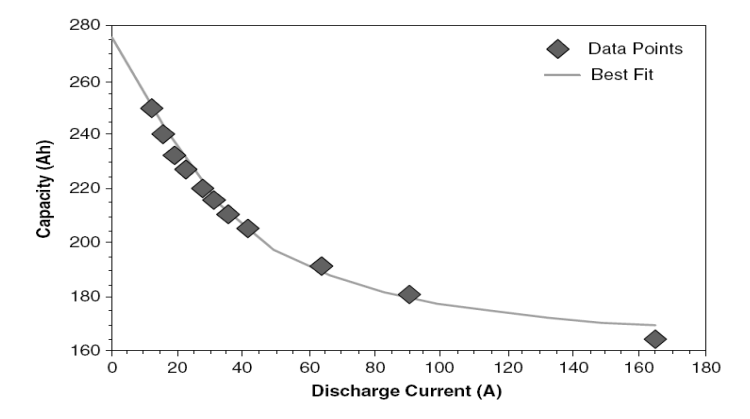

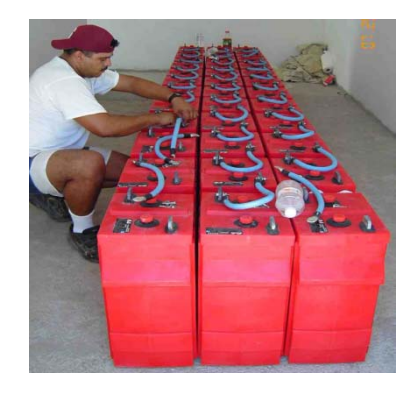

64

### Components - Grid

**a Grid and Grid Power Cost** 

**Soluty 15 Assets** Grid power price [\$/kWh]: charges for energy purchase from grid

Demand rate [\$/kW/month]: peak grid demand

- $\triangleright$  Sellback rate [\$/kWh]: price the utility pays for the power sold to grid
- **a R** Net Metering: a billing arrangement whereby the utility charges the customer based on the net grid purchases (purchases minus sales) over the billing period.
	- $\Box$  Purchase > sales: consumer pays the utility an amount equal to the net grid purchases times the grid power cost.
	- $\triangleright$  sales > purchases: the utility pays the consumer an amount equal to the net grid sales (sales minus purchases) times the sellback rate, which is typically less than the grid power price, and often zero.
- $\mathcal{H}$ Grid fixed cost: \$0
- $\mathbb{R}$  $\mathbf{\mathcal{R}}$  Grid marginal cost: current grid power price plus any cost resulting from  $_{65}$ emissions penalties.

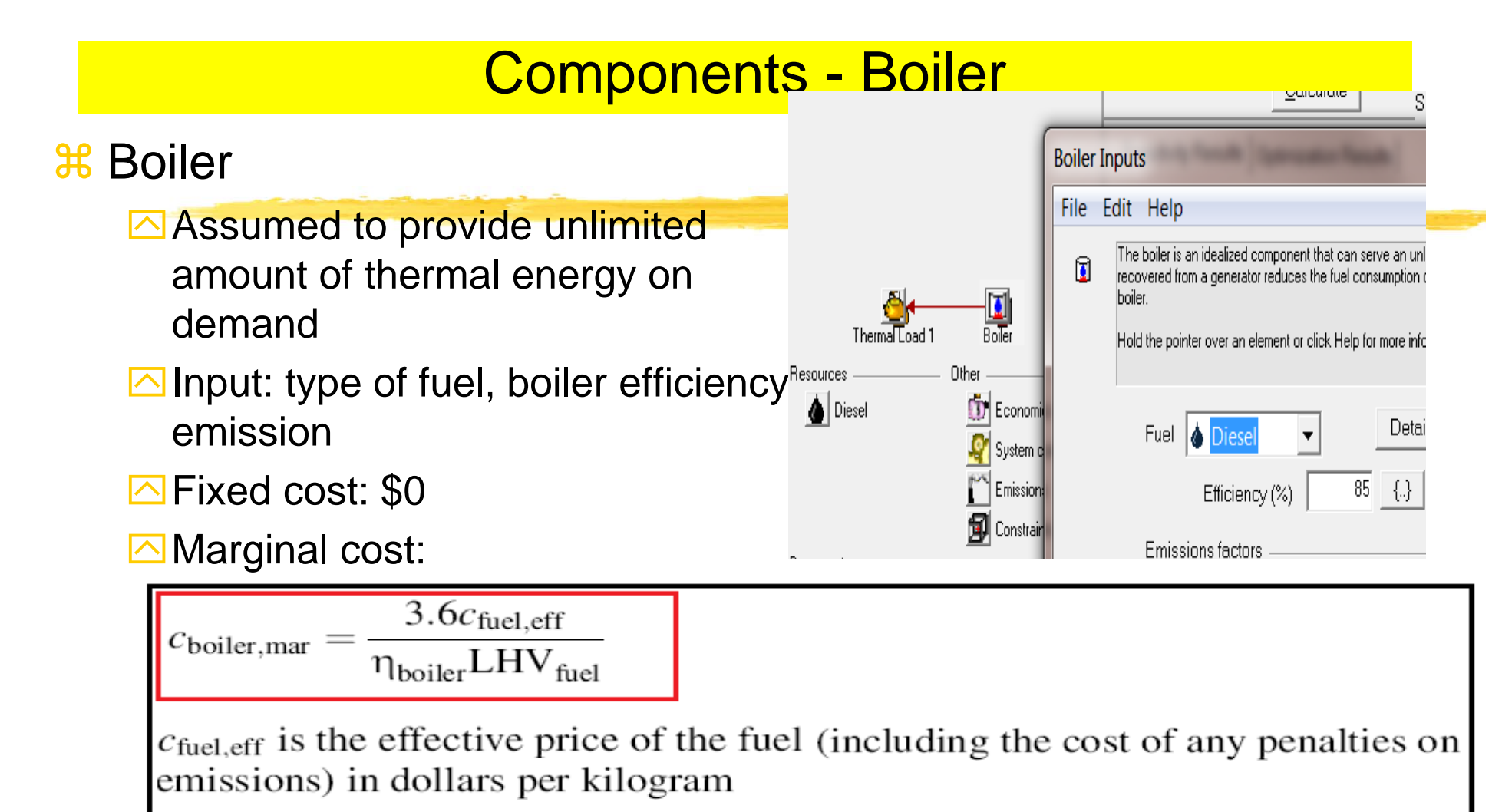

 $\eta_{\text{boiler}}$  is the boiler efficiency.

 $LHV_{fuel}$  is the lower heating value of the fuel in MJ/kg

# Components – Converter

- &Converter
	- **Elnversion and Rectification**
	- $\overline{\triangle}$ Size: max amount of power it delivers

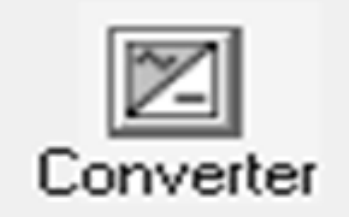

- $\Box$ Synchronization ability: parallel run with grid
- **Efficiency**
- **E**Cost: capital, replacement, o&m, lifetime

### Components –Fuel Cell

- $\frac{1}{2}$  **Electrolyzer:** 
	- **△ Size: max electrical input**
	- $\triangleright$  Min load ratio: the minimum power input at which it can operate, expressed as a percentage of its maximum power input.
	- **<u>⊠</u> Cost: capital, replacement, o&m, lifetime**
- $%$  Hydrogen Tank
	- Size: mass of hydrogen it can contain
	- **<u>⊠</u> Cost: capital, replacement, o&m, lifetime**

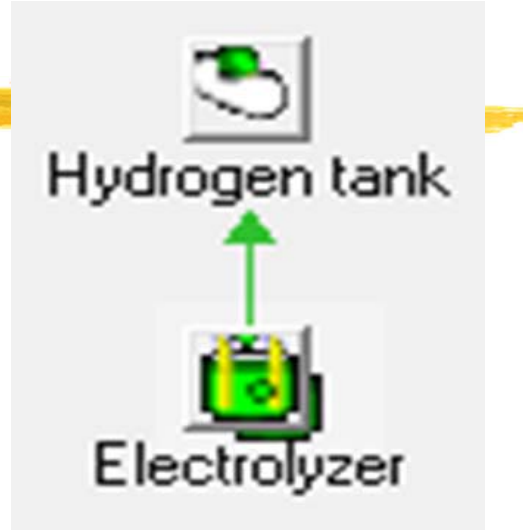

## System Dispatch

- $\mathcal{H}$ Dispatachable and non-dispatchable power sources
- $\mathcal{H}$  Dispatchable source: provides operating capacity in an amount equal to the maximum amount of power it could produce at a moment's notice.
	- **△ Generator** 
		- $\mathbf{\Sigma}$  In operation: dispatchable opr capacity = rated capacity
		- $\boxtimes$  non-operation: dispatchable opr capacity = 0
	- **△ Grid:** dispatchable opr capacity = max grid demand
	- **<u>△</u> Battery:** dispatachable opr capacity = current max discharge power
- 8 Non-dispatchable source
	- **<u>⊠</u> Operating capacity (PV, Wind, or Hydro**) = the amount the source is currently producing (Not the max amount it can produce)
- **A NOTE:** If a system is ever unable to supply the required amount of load plus operating reserve, HOMER records the shortfall as "**capacity shortage**".
	- $\Box$  HOMER calculates the total amount of such shortages over the year and divides **the total annual capacity shortage** by the **total annual electric load**. $\frac{69}{69}$

#### Dispatch Strategy for a system with Gen and Battery

#### **<sup>36</sup>** Dispatch Strategy

- $\triangleright$  Whether and how the generator should charge the battery bank?
- $\triangle$  HOMER provides 2 simple strategies and lets user model them both to see which is better in any particular situation.
	- ⌧**Load-following:** a generator produces only enough power to serve the load, and does not charge the battery bank.
	- ⌧**Cycle-Charging:** whenever a generator operates, it runs at its maximum rated capacity and charges the battery bank with the excess
	- ⌧It was found that over a wide range of conditions**, the better of these two simple strategies** is virtually as cost-effective as the ideal predictive strategy.

**Set-point state charge**": in the cycle-charging strategy, generator charges until the battery reaches the set-point state of charge.

### Control of Dispatchable System Components

- $\mathcal{H}$ Fundamental principle: cost minimization – fixed cost and marginal cost
- $\mathcal{H}$ Example: Hydro-Diesel-Battery System

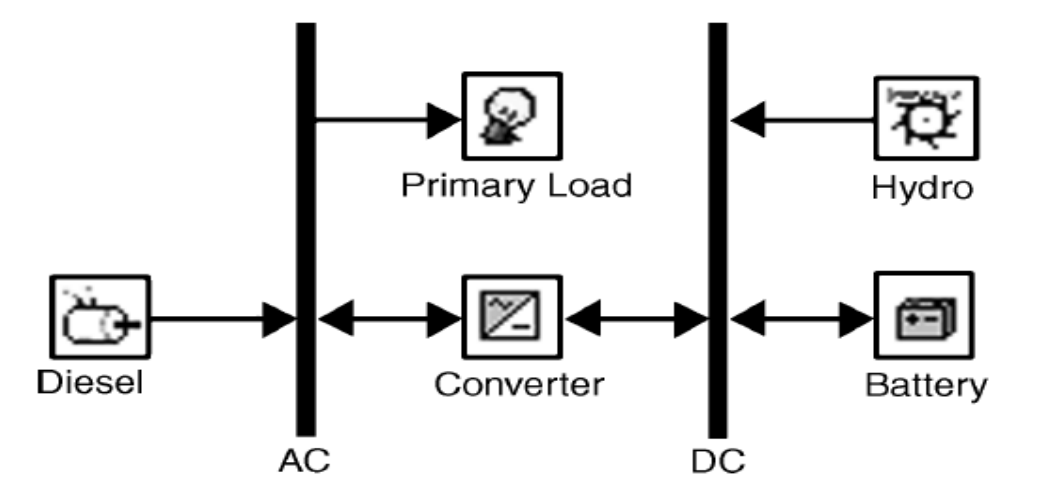

- $\mathcal{H}$ Dispatachable sources: diesel generator [80kW] and battery [40kW]
- $\mathcal{H}$ If net load is negative: excess power **charges battery**
- $\mathcal{H}$ If net load is positive: **operate diesel** OR **discharge battery**

# Dispatch Control Example

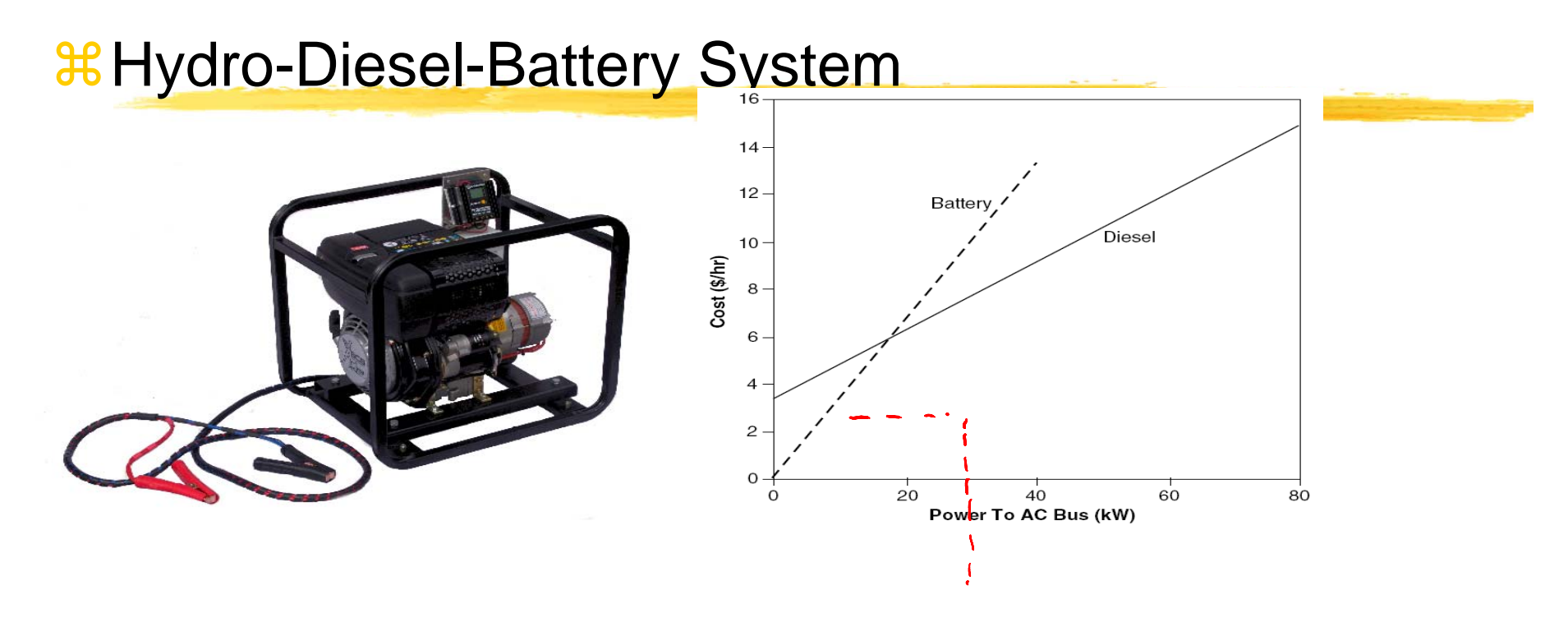

 $*$  Net load < 20kW: Discharge the battery  $\frac{1}{26}$  **Net load > 20kW: Operate the diesel generator**
#### Load Priority

- **a Decisions on allocating electricity**
- **a Presence of ac and dc buses**
- $\frac{a}{b}$  **Electricity produced on one bus will serve** 
	- $\overline{\triangle}$  First, primary load on the same bus
	- $\overline{\triangle}$  Then, primary load on the opposite bus
	- $\Box$  Then, deferrable load on the same bus
	- $\overline{\triangleright}$  Then, charge battery bank
	- $\overline{\mathsf{a}}$  Then, sells to grid
	- **S**Then, electrolyzer
	- $\Box$  Then, dump load

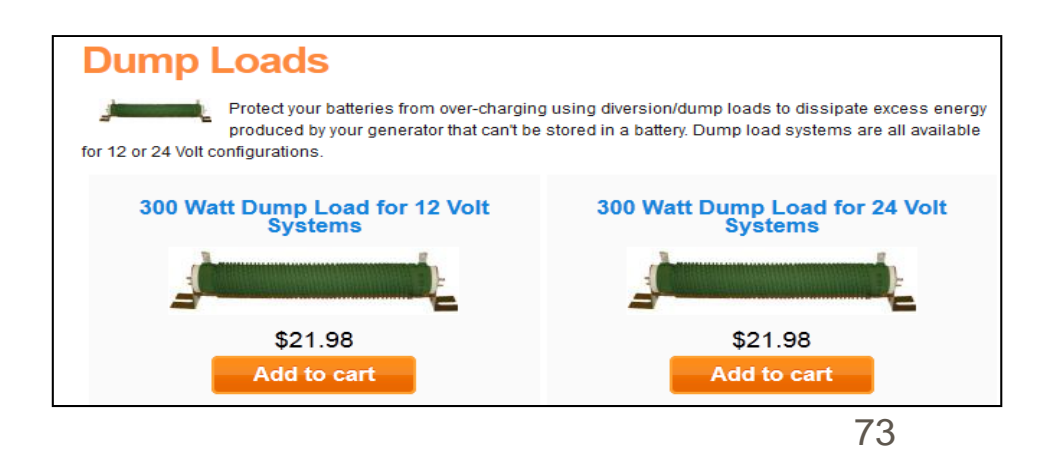

### Economic Modeling

- **a Conventional sources: low capital and high operating costs**
- $\mathcal{H}$ Renewable sources: high initial capital and low operating costs
- $\pmb{\mathfrak{X}}$ Life-cycle costs= capital + operating costs
- **a HOMER uses NPC for life-cycle cost** 
	- $\Box$  NPC is the opposite of NPV (Net present value)
- <sup>36</sup> NPC includes: initial construction, component replacements, maintenance, fuel, cost of buying grid, penalties, and revenues (selling power to grid + salvage value at the end of the project lifetime)

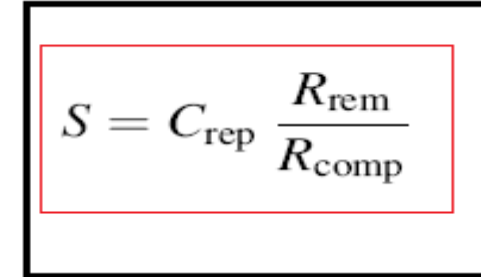

S is the salvage value.

 $C_{\text{rep}}$  the replacement cost of the component.

 $R_{\text{rem}}$  the remaining life

 $R_{\text{comp}}$  the lifetime of the component.

# Real Cost

**AR All price escalates at the same rate over the** lifetime

- **H** Inflation can be factored out of analysis by using the real (inflation-adjusted) interest rate (rather than nominal interest rate) when discounting the future cash flows to the present
- $\angle$ **R** Real interest rate = nominal interest rate  $$ inflation rate

 $\textnormal{\texttt{\#}}\mathsf{Real}\ \textnormal{cost} \to \textnormal{in}\ \textnormal{terms}$  of constant dollars

## NPC and COE

#### $*$  Total NPC

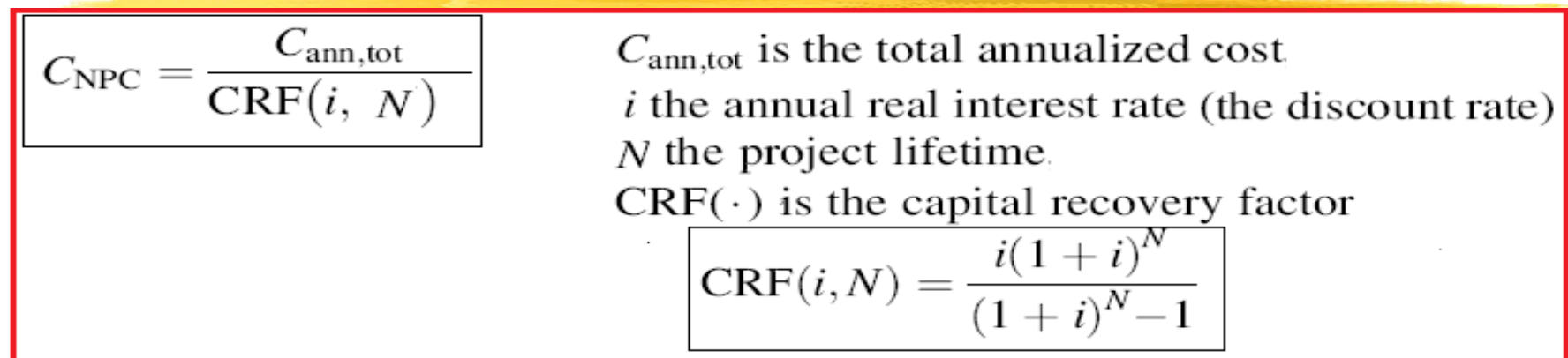

#### $\frac{a}{b}$  **Levelized Cost of Energy (COE): average cost/kWh**

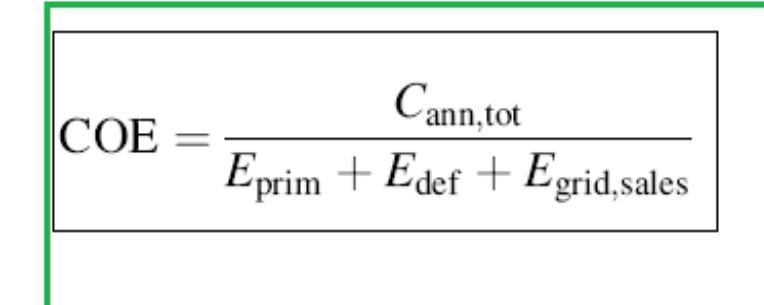

 $C_{\text{ann,tot}}$  is the total annualized cost,  $E_{\text{prim}}$  total amounts of primary load.  $E_{\text{def}}$ total amounts of deferrable load.  $E_{grid, sales}$  is the amount of energy sold to the grid